UNIVERSIDAD AUTÓNOMA AGRARIA ANTONIO NARRO

DIVISIÓN DE AGRONOMÍA

DEPARTAMENTO FORESTAL

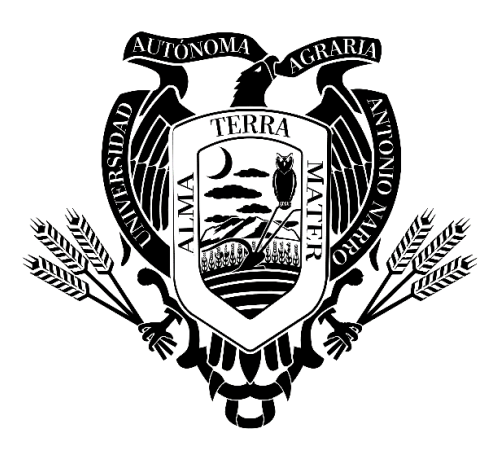

Relaciones Alométricas en una Plantación de *Pinus cembroides* Zucc., Establecida

en Arteaga, Coahuila

Por:

# **JUAN CARLOS PÉREZ ESPINOZA**

**TESIS** 

Presentada como requisito para obtener el título de:

# **INGENIERO FORESTAL**

Saltillo, Coahuila, México

Diciembre, 2019

## UNIVERSIDAD AUTÓNOMA AGRARIA ANTONIO NARRO

## DIVISIÓN DE AGRONOMÍA

## DEPARTAMENTO FORESTAL

Relaciones Alométricas en una Plantación de *Pinus cembroides* Zucc., Establecida en Arteaga, Coahuila

Por:

# **JUAN CARLOS PÉREZ ESPINOZA**

## **TESIS**

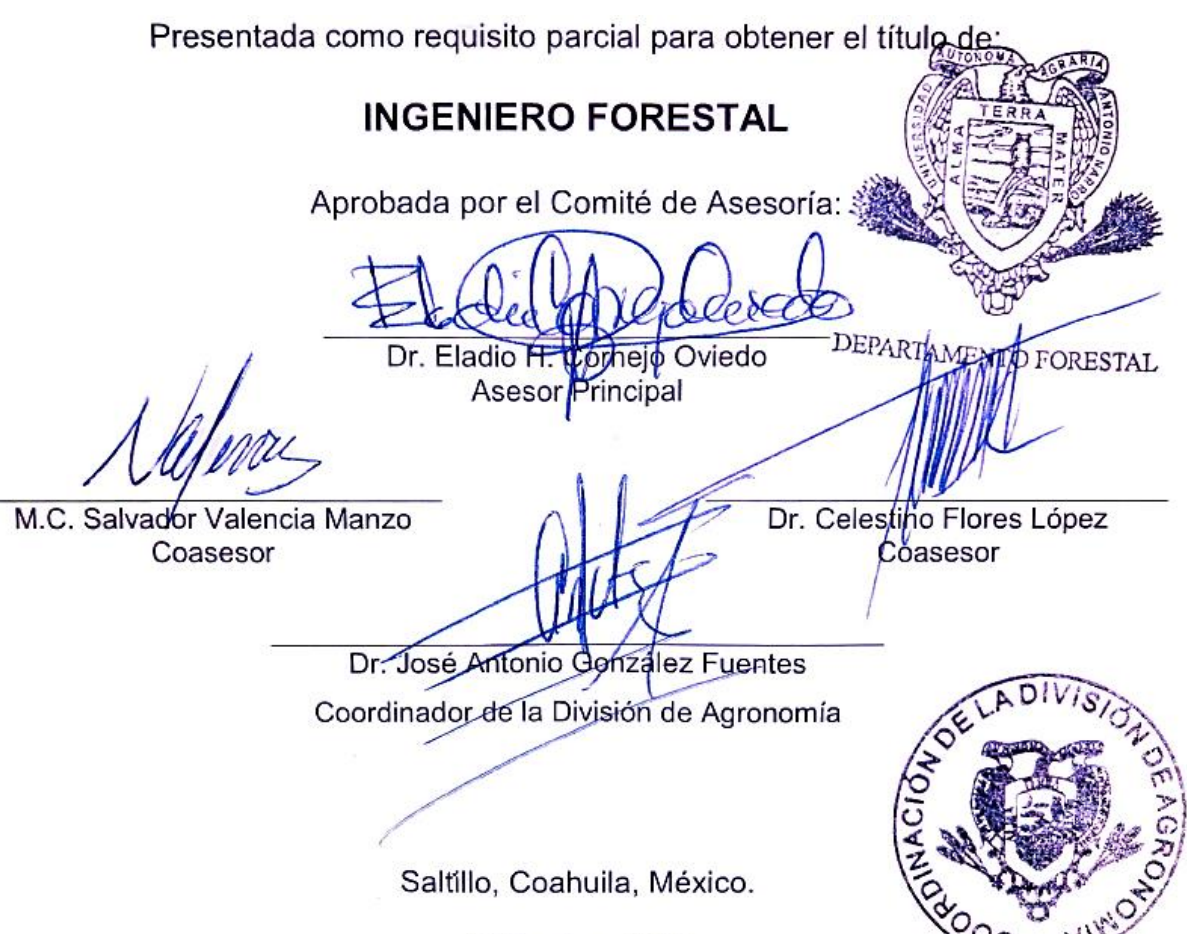

Diciembre, 2019

#### **DEDICATORIA**

Siempre me he sentido maravillado por la linda familia que tengo, se han preocupado de mí desde el momento en que llegué a este mundo, me han formado para saber cómo luchar y salir victorioso ante las diversas adversidades de la vida. Muchos años después, sus enseñanzas no cesan, y aquí estoy, con un nuevo logro exitosamente conseguido, mi tesis de licenciatura.

Todo este esfuerzo está dedicado a mi Madre: Margarita Espinoza Guzmán.

A quien admiro por ser una mujer de buen carácter y que lucha por nosotros, siendo más que una madre, mi padre. Porque sé que ella me ayudó en las buenas y en las malas, apoyándome moralmente y emocionalmente con sus enseñanzas y valores que me han forjado para ser un hombre de bien, además de haberme dado la vida siempre confió en mí y nunca me abandonó.

A mi Padre: Juan Pérez Maldonado.

Quien con su esfuerzo y apoyo económico me ha permitido llegar a cumplir hoy un sueño más.

A mis hermanos: Mónica Itzel Pérez Espinoza y Ángel de Jesús Zamorano Espinoza.

Quienes son las personas con las que he pasado buenos momentos y que a pesar de la distancia siempre nos hemos apoyado y no olviden que los quiero mucho.

A mis abuelos: Senovio Espinoza Quesada, Eusebia Guzmán Sierra, Juan Pérez Salazar y Ricarda Maldonado Cruz.

Quienes siempre me han apoyado como padre y madre, e inculcarme valores y enseñanzas para ser una persona de bien.

A mi novia: Itzayana Sánchez Del Ángel.

Quien me ha apoyado moralmente y emocionalmente en el transcurso de mis estudios universitarios. Además de aportarme consejos y enseñarme a valorar las cosas de la vida.

A mis tíos: Mauricio Espinoza Guzmán, Clara Espinoza Guzmán, Víctor Espinoza Guzmán, Laura Pérez Maldonado, Alfredo Pérez Maldonado y María Del Socorro Pérez Maldonado.

Que siempre me han apoyado en buenos momentos y malos momentos de mi vida, y que admiro a cada uno por el apoyo que me brindan.

#### **AGRADECIMIENTO**

Me gustaría agradecer en estas líneas la ayuda que muchas personas me han prestado durante el proceso de investigación y redacción de este trabajo. También a las personas que se han cruzado en mi camino.

Esta investigación fue posible gracias a los fondos económicos a través del proyecto "Diseño y planeación de la conversión de un ensayo de procedencias de *Pinus cembroides* Zucc. a una área semillera, establecido en el Campo Agrícola Experimental Sierra de Arteaga (CAESA), Arteaga, Coahuila, con clave número 38111-425103001-2108".

A Dios por brindarme salud en esta etapa de mi vida, y por darme una grandiosa familia.

A mi "Alma Terra Mater" la Universidad Autónoma Agraria Antonio Narro por brindarme las posibilidades para crecer profesionalmente y por haberme permitido ser parte de ella, lo cual es un honor pertenecer a una Universidad con alto nivel de prestigio.

Al Dr. Eladio H. Cornejo Oviedo por la orientación desde el comienzo de la tesis, así como la disposición y colaboración con los aportes para la realización de la misma. Agradeciendo sus buenos consejos para poder culminar de manera correcta esta etapa de mi vida.

A mis coasesores el Dr. Celestino Flores López y el M.C. Salvador Valencia Manzo por sus valiosas contribuciones para el desarrollo de un buen trabajo de investigación, así como la disponibilidad para su revisión.

A mis profesores que me han impartido clases a lo largo de mi vida, ya que ellos fueron lo que me inspiraron a seguir adelante y esforzarme para conseguir cada objetivo que me propongo.

A las personas que de alguna forma me han aportado consejos, tanto laborales como profesionales a lo largo de mi vida.

A mis compañeros y amigos de generación de la UAAAN: Ernesto, Edgar, José Luis, Toribio, Frankser, Gamadiel, Oseyner, Urbano, Felipe, Víctor, Zoe, Samuel, Juan, Alex, Ángel Eduardo, Efraín, Chuy, Otoniel, Juan Manuel, Cristian, Claudia, Bárbara, Fátima, Brenda, Rocío, Cristabel, Blanca, Alayla, Zaira, Liliana, Xitlali, y Greta.

A mis compañeros y amigos del internado varonil Porfirio no. 3, 13, 15 y 20; José Guadalupe (Maromas), José Manuel (Mani), Efraín (Cachis), Jesús (Gummer), Eusebio (Chevis), Pablo (Noruego), Isaías (Elisiado), Ricardo (Chiquilín), José (Chino), Jesús (Chuy), Luis (Patrón), Rigoberto, Marcos, Josmar, José Luis (Slp), Gabriel, Omar, Luis, Erik, Cesar; Ana, Rosa María, Diana, Elizabeth y Diana (China).

# ÍNDICE DE CONTENIDO

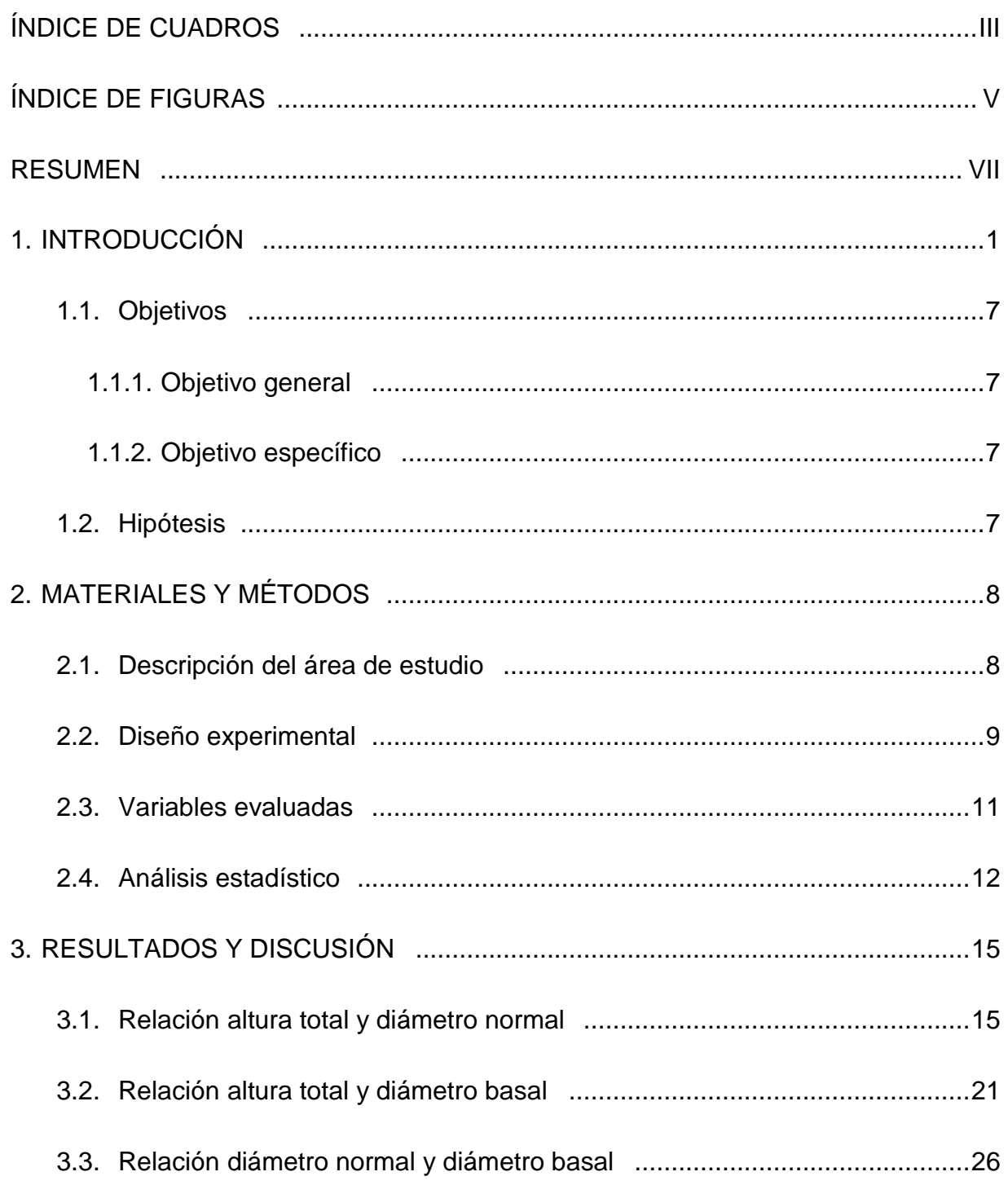

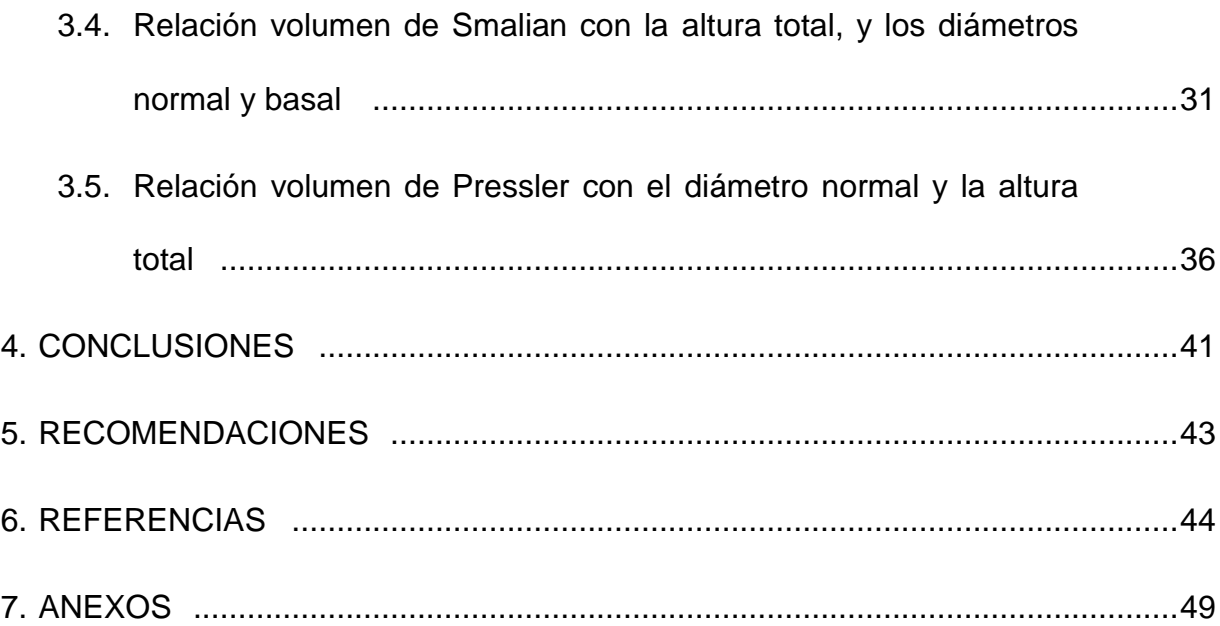

## **ÍNDICE DE CUADROS**

Página

- <span id="page-8-0"></span>**Cuadro 1.** [Localización Geográfica, tipo de suelo, clima, vegetación y](#page-21-1)  [precipitación de las tres procedencias utilizadas en el ensayo de](#page-21-1)  *Pinus cembroides* [Zucc. en el CAESA, Arteaga, Coah.](#page-21-1) (Lucio, 2011)............ 9
- **Cuadro 2.** [Combinaciones de variables para ajustar el mejor modelo para la](#page-26-0)  [altura total, diámetro normal, y volúmenes de Pressler y Smalian para](#page-26-0)  [los árboles en un ensayo de tres procedencias de](#page-26-0) *Pinus cembroides*  [Zucc., establecido en el CAESA, Arteaga, Coah..........................................](#page-26-0) 14
- **Cuadro 3.** [Relación alométrica para la altura total y el diámetro normal, con](#page-28-0)  [tamaño de muestra y criterios de selección utilizados por las](#page-28-0)  [procedencias de Sierra Guadalupe Garzarón, Concepción del Oro](#page-28-0)  [Zac., Santa Victoria, Saltillo, Coah. y Cañón de La Laja, Santa Olaya,](#page-28-0)  Mazapil, Zac., de *Pinus cembroides* [Zucc. establecidas en el CAESA,](#page-28-0)  Arteaga, Coah. [.............................................................................................](#page-28-0) 16
- **Cuadro 4.** [Relación alométrica de la altura total y el diámetro basal, con](#page-34-0)  [tamaño de muestra y criterios de selección utilizados por las](#page-34-0)  [procedencias de Sierra Guadalupe Garzarón, Concepción del Oro](#page-34-0)  [Zac., Santa Victoria, Saltillo, Coah. y Cañón de La Laja, Santa Olaya,](#page-34-0)  Mazapil, Zac., de *Pinus cembroides* [Zucc. establecidas en el CAESA,](#page-34-0)  Arteaga, Coah. [.............................................................................................](#page-34-0) 22
- **Cuadro 5.** [Relación alométrica del diámetro normal y el diámetro](#page-39-0) basal, con [tamaño de muestra y criterios de selección utilizados por las](#page-39-0)  [procedencias de Sierra Guadalupe Garzarón, Concepción del Oro](#page-39-0)  [Zac., Santa Victoria, Saltillo, Coah. y Cañón de La Laja, Santa Olaya,](#page-39-0)  Mazapil, Zac., de *Pinus cembroides* [Zucc. establecidas en el CAESA,](#page-39-0)  Arteaga, Coah. [.............................................................................................](#page-39-0) 27
- **Cuadro 6.** [Relación alométrica para el volumen de Smalian y la altura total](#page-44-0)  [con los diámetros normal y basal, con tamaño de muestra y criterios](#page-44-0)  [de selección utilizados por las procedencias de Sierra Guadalupe](#page-44-0)  [Garzarón, Concepción del Oro Zac., Santa Victoria, Saltillo, Coah. y](#page-44-0)  [Cañón de La Laja, Santa Olaya, Mazapil, Zac., de](#page-44-0) *Pinus cembroides* [Zucc. establecidas en el CAESA, Arteaga, Coah.........................................](#page-44-0) 32
- **Cuadro 7.** [Relación alométrica del modelo volumen de Pressler y producto](#page-49-0)  [de diámetro normal al cuadrado y producto de altura total](#page-49-0)  [multiplicado por diámetro normal, con tamaño de muestra y criterios](#page-49-0)  [de selección utilizados para las procedencias de Sierra Guadalupe](#page-49-0)  [Garzarón, Concepción del Oro Zac., Santa Victoria, Saltillo, Coah. y](#page-49-0)  [Cañón de La Laja, Santa Olaya, Mazapil, Zac., de](#page-49-0) *Pinus cembroides*  [Zucc. establecidas en el CAESA, Arteaga, Coah.........................................](#page-49-0) 37

### **ÍNDICE DE FIGURAS**

- <span id="page-10-0"></span>**Figura 1.** [Croquis de la plantación de ensayo de tres procedencias de](#page-22-0) *Pinus cembroides* [Zucc. en el CAESA, Arteaga, Coah. \(Lucio, 2011\).](#page-22-0) ...................10
- **Figura 2.** Relación [alométrica de la altura total y diámetro normal de las](#page-29-0)  [procedencias de Sierra Guadalupe Garzarón, Concepción del Oro](#page-29-0)  [Zac. \(2A\), Santa Victoria, Saltillo, Coah. \(2B\) y Cañón de La Laja,](#page-29-0)  [Santa Olaya, Mazapil, Zac. \(2C\), del ensayo de tres procedencias de](#page-29-0)  *Pinus cembroides* [Zucc., establecidas en el CAESA, Arteaga, Coah.](#page-29-0) ..........17
- **Figura 3.** [Relación alométrica de la altura total](#page-36-0) y diámetro basal de las [procedencias de Sierra Guadalupe Garzarón, Concepción del Oro](#page-36-0)  [Zac. \(3A\), Santa Victoria, Saltillo, Coah. \(3B\) y Cañón de La Laja,](#page-36-0)  [Santa Olaya, Mazapil, Zac. \(3C\), del ensayo de tres procedencias de](#page-36-0)  *Pinus cembroides* [Zucc., establecidas en el CAESA, Arteaga, Coah.](#page-36-0) ..........24
- **Figura 4.** [Relación alométrica del diámetro normal y el diámetro basal de las](#page-40-0)  [procedencias de Sierra Guadalupe Garzarón, Concepción del Oro](#page-40-0)  [Zac. \(4A\), Santa Victoria, Saltillo, Coah. \(4B\) y Cañón de La Laja,](#page-40-0)  [Santa Olaya, Mazapil, Zac. \(4C\), del ensayo de tres procedencias de](#page-40-0)  *Pinus cembroides* [Zucc., establecidas en el CAESA, Arteaga, Coah. .........28](#page-40-0)
- **Figura 5.** [Relación alométrica de volumen de Smalian y producto de altura](#page-45-0) total [por diámetro normal y producto de diámetro normal por diámetro](#page-45-0)  [basal de las procedencias de Sierra Guadalupe Garzarón,](#page-45-0)  [Concepción del Oro Zac. \(5A\), Santa Victoria, Saltillo, Coah. \(5B\) y](#page-45-0)  [Cañón de La Laja, Santa Olaya, Mazapil, Zac. \(5C\), del ensayo de](#page-45-0)  tres procedencias de *Pinus cembroides* [Zucc., establecidas en el](#page-45-0)  [CAESA, Arteaga, Coah. ...............................................................................33](#page-45-0)
- **Figura 6.** [Relación alométrica de volumen de Pressler y producto de](#page-50-0)  [diámetro normal al cuadrado y producto de altura](#page-50-0) total multiplicado [por diámetro normal de las procedencias de Sierra Guadalupe](#page-50-0)  [Garzarón, Concepción del Oro Zac. \(6A\), Santa Victoria, Saltillo,](#page-50-0)  [Coah. \(6B\) y Cañón de La Laja, Santa Olaya, Mazapil, Zac. \(6C\), del](#page-50-0)  [ensayo de tres procedencias de](#page-50-0) *Pinus cembroides* Zucc., [establecidas en el CAESA, Arteaga, Coah....................................................38](#page-50-0)

#### **RESUMEN**

<span id="page-12-0"></span>La construcción de ecuaciones alométricas contribuyen a conocer las formas de crecimiento y desarrollo de los árboles. El objetivo del presente trabajo fue describir las relaciones alométricas de altura total (ALT), diámetro normal (DN), diámetro basal (DB), volumen de Smalian (VSMAL) y Pressler (VPRES) para cada una de tres procedencias de *Pinus cembroides* Zucc., establecidas en un ensayo en Arteaga, Coahuila. Los valores se obtuvieron midiendo árboles en pie con una pértiga, forcípula, cinta métrica y diamétrica, respectivamente, en el año 2017. Se probaron cuatro modelos: lineal, logarítmico, exponencial y potencial. Se seleccionó el mejor modelo con base en los criterios estadísticos, además del análisis gráfico de los residuales originales y residuales estudentizados. El análisis se realizó con el programa SAS. El modelo que mejor se ajustó para la relación ALT=DN fue el potencial, para el caso de la relación ALT=DB fue potencial y el logarítmico, para la relación DN=DB fue el lineal. Para el VPRES=DN y ALT y VSMAL=ALT, DN y DB fue el potencial. La distribución de los residuales normales y estudentizados en torno a cero fueron constantes dado los valores estimados. Concluyendo que las relaciones alométricas se describieron con base en diferentes modelos estadísticos.

**Palabras clave:** alometría, variables dasométricas, *Pinus cembroides* Zucc.

#### **1. INTRODUCCIÓN**

<span id="page-13-0"></span>La importancia del estudio de crecimiento e incremento de los bosques y árboles, recae en el interés de los silvicultores para determinar su respuesta y su proyección a un determinado tiempo para su mejor manejo, mediante estudios que comprendan el fenómeno de crecimiento de las especies forestales (De la Cruz, 2010).

Conocer la relación entre los patrones de crecimiento de los árboles es de importancia considerable, ya que a partir de éstas se pueden ajustar ecuaciones que ayudan a la colecta de datos de las variables de un árbol para estimar su biomasa o volumen sin necesidad de medirlas directamente con aparatos, lo que en ocasiones se dificulta, como la medición de la altura al no verse el ápice del árbol debido a la gran densidad del rodal, además de reducir el tiempo en el trabajo (Díaz *et al*., 2007).

Con ayuda de diferentes métodos se pueden conocer las existencias reales volumétricas dentro de un sitio, tal es el caso del método a través del derribo, teniendo como desventaja un costo elevado al necesitar un gran número de árboles, otro de los métodos más utilizados últimamente es el troceo simulado, donde a partir del diámetro y altura surgen relaciones para la estimación del volumen, esta relación puede estar generalizada por una sola ecuación, denominada fórmula de Pressler (Valencia *et al*., 2017).

*El documento se elaboró de acuerdo con la Guía de autores de la Revista Mexicana de Ciencias Forestales.* 1 NAL (2013) señala que la alometría es el estudio de la tasa de crecimiento de una parte de un organismo en relación a la tasa de crecimiento de todo el organismo, y el cambio resultante en la proporción de varias partes a medida que el organismo crece, llamando relación alométrica a la existente entre la velocidad de un proceso biológico y cualquier medida (volumen, área, altura, etc.) de los organismos en los que ocurre, o bien entre dos medidas tomadas en el mismo organismo.

Diversos estudios se han referido a la relación entre las fuerzas biomecánicas y los requerimientos de las plantas en ambientes donde varía la disponibilidad de recursos. El análisis de las relaciones entre diferentes dimensiones de la planta puede ser útil en los estudios de crecimiento; refiriéndose al principio de crecimiento alométrico al determinar una parte del organismo en relación con el organismo entero o alguna parte del mismo (Delgado *et al*., 2005)

La construcción de modelos se basa de la medición de los árboles a partir de las características dendrometrías más comunes que son el diámetro y la altura. Las poblaciones presentan una misma tendencia de crecimiento debido a que están en un mismo sitio con las mismas fisonomías, Por lo que una ecuación alométrica es una fórmula que formaliza de manera cuantitativa dicha relación (Picard *et al*., 2012).

El patrón de crecimiento en altura es el determinante primario de los individuos. Las coníferas presentan un crecimiento monopódico, lo que origina un tallo principal constituido por secciones sucesivas de formación y alargamiento anual (Valencia *et al.,* 2017).

La información sobre la relación altura total y diámetro normal de los árboles integrados en rodales forestales se utiliza principalmente para caracterizar la estructura de la vegetación forestal. La estimación de la altura es una de las variables más difíciles y costosas de medir en campo, por lo que generalmente sólo se mide en una pequeña muestra de árboles (Diéguez *et al*., 2005).

Para ajustar la relación entre diámetro y altura de árboles en un rodal forestal se han empleado numerosas funciones, tanto lineales como no lineales, sin embargo, la heterogeneidad de condiciones estacionales y el diferente estado silvícola de los rodales provocan que una única ecuación no se ajuste bien a todas las situaciones, por lo que dicha relación debería establecerse de forma individual para cada rodal y rango de edades (Diéguez *et al*., 2005). El inconveniente de esta aproximación es que requiere gran cantidad de datos, por lo tanto, es muy costosa (Diéguez *et al*., 2005).

Una alternativa práctica es emplear una relación altura-diámetro generalizada que estime de manera confiable la altura total de cada árbol, utilizando su diámetro normal y una o más variables independientes del rodal (altura media o dominante, diámetro medio cuadrático, diámetro dominante, número de árboles, área basal, edad, etc.), tomando en cuenta ciertas características básicas inherentes en todas las regresiones de alturas locales que representan a cada parcela o rodal individual (Diéguez *et al*., 2005).

La distribución de datos de la relación funcional entre la altura total y el diámetro basal, sugieren una relación con un parámetro no lineal, visto este como un indicador relacionado directamente con la edad de los árboles, se sugieren relaciones de tipo sigmoide, mismas que se pueden modelar con ecuaciones polinomiales de segundo orden (García *et al*., 2017). En México se han usado diversos modelos para realizar estudios sobre el crecimiento sigmoide de los árboles, estos modelos expresan el crecimiento como una función de la edad o de una variable relacionada y

representan una aproximación cercana de la realidad, siendo la función de Schumacher la más empleada (García *et al*., 2017).

La estimación del diámetro normal en función del diámetro basal puede hacerse mediante procesos de regresión y así usarse para calcular los volúmenes, pudiendo ajustar ecuaciones empleando modelos lineales y alométricos transformados mediante logaritmos (García *et al*., 2017).

El volumen es la variable que indica en unidades de metros cúbicos  $(m^3)$  la cantidad de madera contenida en árboles; en un rodal puede considerarse como la suma de los volúmenes de los árboles en pie (da Cunha y Guimarães, 2009). Una forma de conocer el volumen de madera de un rodal es a través del volumen de sus árboles individuales para lo cual se implementan modelos matemáticos de regresión por medio de las tablas de volumen (da Cunha y Guimarães, 2009).

Hoy en día, las tablas de volumen han sido reemplazadas por las ecuaciones de volumen, es decir, por modelos matemáticos capaces de representar el volumen medio de madera por árbol a partir de las variables independientes del mismo árbol (da Cunha y Guimarães, 2009). Sin embargo, el término de "tabla de volumen" ha persistido como un término genérico para expresar un cuadro derivado de una ecuación de volumen (da Cunha y Guimarães, 2009).

De la Cruz (2010) menciona que los ensayos de procedencias constituyen una herramienta para el silvicultor y el manejador de especies forestales. Generan información y permiten la selección de materiales genéticos adecuados para diversos fines como incrementar la producción maderable, obtener plantaciones con mayor

resistencia a plagas y enfermedades, recuperar áreas degradadas, protegen el suelo o simplemente mejorar el ambiente y hacer atractivo un lugar determinado. Además, el éxito de las plantaciones forestales, independientemente del objetivo que estas persiguen, depende de los estudios de procedencias previos.

Al llevar a cabo plantaciones es necesario conocer los orígenes o procedencias adecuadas para cada sitio (Valencia *et al*., 2017). Los ensayos de procedencias son el procedimiento experimental más empleado para comparar la respuesta y la productividad de la semilla que proviene de diferentes poblaciones en sitios ambientales diferentes previamente caracterizados (Valencia *et al*., 2017).

En el Campo Agrícola Experimental Sierra de Arteaga (CAESA), en Arteaga, Coah., se han establecido seis plantaciones, algunos de los objetivos son la aclimatación de diversas especies, la selección de procedencias para la producción de árboles de navidad y de reforestación, así como la comparación de progenies de árboles maternos de *Pinus greggii* Engelm., para la producción de semilla mejorada; incluyendo también la plantación del ensayo de procedencias de *Pinus cembroides* Zucc. (Bucio, 2005).

Como parte de las generalidades de la especie *Pinus cembroides*, se puede señalar que es uno de los pinos de mayor distribución en México (19 estados). Forma bosques puros en la Sierra Madre Oriental al norte del Trópico de Cáncer. Las mayores poblaciones se encuentran en los estados de Chihuahua, Durango, Coahuila, Nuevo León, Hidalgo y Zacatecas, a una altitud que va desde los 1,350 a 2,800 msnm (Romero *et al*., 1996)

*Pinus cembroides* se desarrolla en un clima templado seco, hasta templado subhúmedo, con precipitaciones de 365 a 450 mm anuales. Temperaturas con promedios de 18 ºC. Es una especie típica de suelos pobres, secos, pedregosos o calizos, normalmente en suelos neutros a alcalinos (Romero *et al*., 1996).

Los bosques de piñón son muy extensos en ambas cadenas montañosas de la parte norte del país. Conforman una vegetación de transición entre las formaciones xerofíticas de la Altiplanicie Mexicana y las vertientes internas de las Sierras Madre Oriental y Madre Occidental (Vázquez *et al*., 1999).

Como parte de antecedentes, el presente trabajo sería el cuarto en la misma área de estudio, siendo este diferente de los anteriores al evaluar la relación entre sus variables dasométricas, comparado con los estudios anteriores donde evaluaron la sobrevivencia y crecimiento del ensayo de procedencias por Morales (2002) y Lucio (2011), y el crecimiento y estructura de copa elaborado por Núñez (2016).

En México son escasos los trabajos que tratan sobre la dinámica de la vegetación forestal, no obstante, la gran importancia que tiene su estudio para desarrollar el manejo adecuado de los recursos forestales (Klepac, 1983).

## <span id="page-19-0"></span>**1.1. Objetivos**

### <span id="page-19-1"></span>**1.1.1. Objetivo general**

1.Describir las relaciones alométricas de la altura total, el diámetro normal y basal, así como de los volúmenes de Smalian y Pressler en un ensayo de tres procedencias de *Pinus cembroides*, establecido en Arteaga, Coahuila.

### <span id="page-19-2"></span>**1.1.2. Objetivo específico**

1. Determinar el mejor modelo para la relación altura total y diámetro normal, para la relación altura total y diámetro basal, para la relación diámetro normal y diámetro basal, para la relación del volumen de Smalian con la altura total y los diámetros normal y basal, y para la relación del volumen de Pressler con la altura total y diámetro normal, en un ensayo de tres procedencias de *Pinus cembroides*, establecido en Arteaga, Coahuila.

### <span id="page-19-3"></span>**1.2. Hipótesis**

- **Ho**: Las relaciones alométricas de la altura total, el diámetro normal y basal, así como de los volúmenes de Smalian y Pressler en un ensayo de tres procedencias de *Pinus cembroides*, establecido en Arteaga, Coahuila se describen con base en un mismo modelo estadístico.
- **Ha:** Las relaciones alométricas de la altura total, el diámetro normal y basal, así como de los volúmenes de Smalian y Pressler en un ensayo de tres procedencias de *Pinus cembroides*, establecido en Arteaga, Coahuila se describen con base en diferentes modelos estadísticos.

## **2. MATERIALES Y MÉTODOS**

#### <span id="page-20-1"></span><span id="page-20-0"></span>**2.1. Descripción del área de estudio**

El presente estudio se realizó en el Campo Agrícola Experimental Sierra de Arteaga (CAESA) de la UAAAN ubicado en Los Lirios, Arteaga, Coahuila. Se localiza en las siguientes coordenadas geográficas: 25° 24´ de latitud norte y 100° 36´ de longitud oeste, a una distancia de 48 km de Saltillo, Coah. Cuenta con una topografía poco accidentada, con una altitud de 2280 a 2500 msnm (INEGI, 2010).

El área de estudio se ubica en la región Hidrológica Bravo-Conchos (RH24) y la cuenca hidrológica Rio Bravo-San Juan (24B) (CNA, 1998). La geología se compone de roca de origen sedimentario con un tipo de suelo en el área de estudio que es feozem calcárico (CETENAL, 1976).

La estación meteorológica de San Antonio de las Alazanas, Arteaga, Coah., se encuentra a una distancia de 12 km del CAESA, reporta un tipo de clima templado con verano fresco y largo, con una temperatura media de 13.3 °C y su fórmula climática es (Cb(X)(Wo)(e)g). Los meses que presentan mayor precipitación son de junio a septiembre con una precipitación anual de 521 mm y los meses de febrero a marzo son los más secos (García, 1987).

El área de la plantación se ubica en un área de pastizal y a menor altitud se aprecia un valle inter montano el cual se orienta al cultivo de papa, maíz, frijol, manzana y durazno, la vegetación presente en la parte más alta de la sierra consiste en un bosque de *Pinus cembroides* (De la Cruz, 2010).

## <span id="page-21-0"></span>**2.2. Diseño experimental**

En 1992 se estableció un ensayo de procedencias de *Pinus cembroides* en el CAESA, el diseño experimental utilizado fue el de bloques completos al azar, siendo un total de cuatro bloques y cada uno de los bloques cuenta con tres procedencias diferentes (unidad experimental) (Cuadro 1) (Lucio, 2011). La plantación se hizo en cepa común, con un sistema de plantación de tresbolillo a una distancia entre plantas de 1.8 m, la plantación se realizó con 576 plántulas, en cada unidad experimental fueron plantados 48 árboles y 102 plántulas alrededor de la plantación como efecto de borde de la misma especie (Figura 1) (Lucio, 2011).

<span id="page-21-1"></span>**Cuadro 1.** Localización Geográfica, tipo de suelo, clima, vegetación y precipitación de las tres procedencias utilizadas en el ensayo de *Pinus cembroides* Zucc. en el CAESA, Arteaga, Coah. (Lucio, 2011).

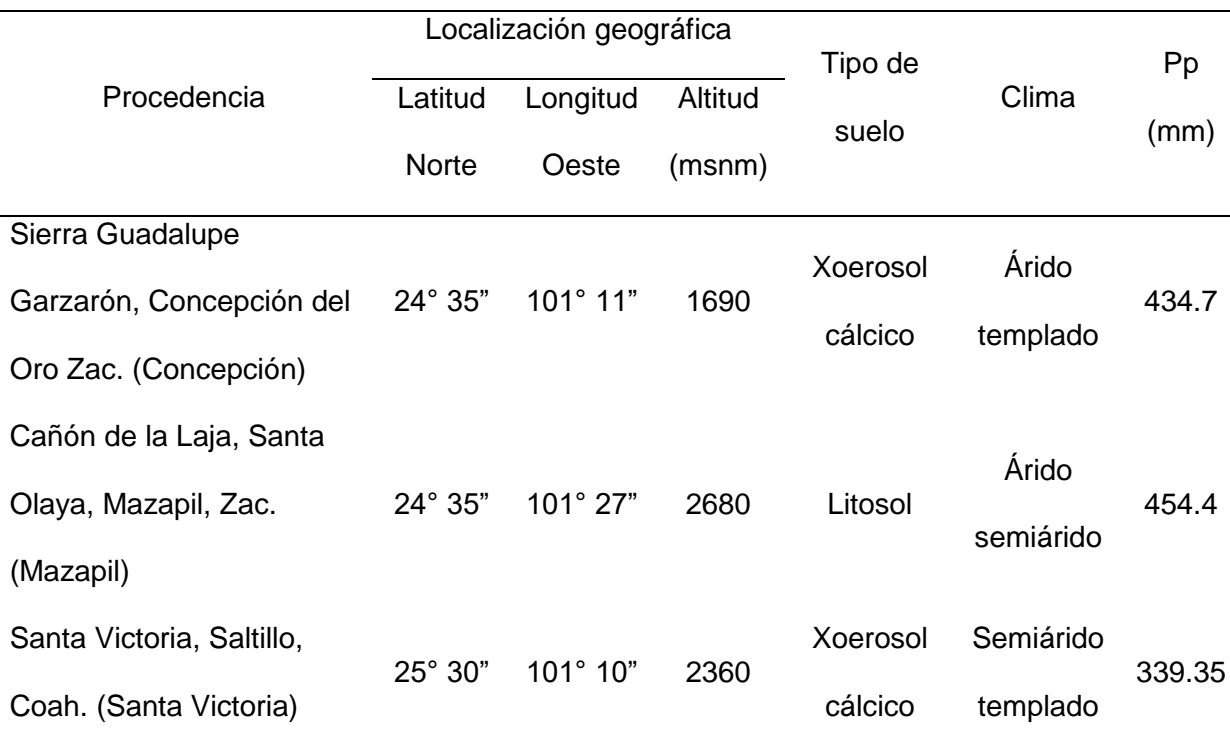

Donde: Pp= precipitación promedio anual.

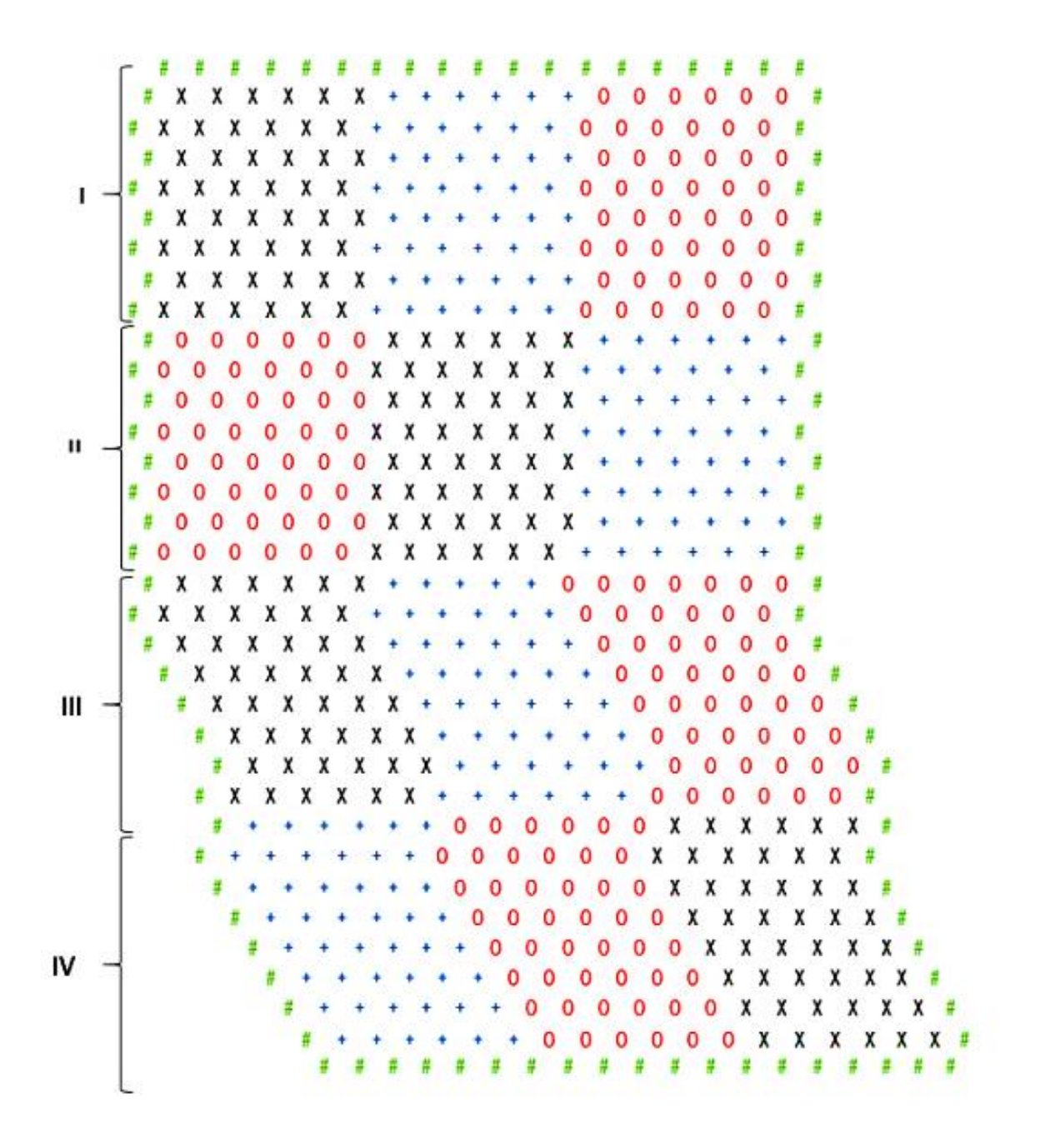

Donde: **+**= Sierra Guadalupe Garzarón, Concepción del Oro Zac., **X**= Santa victoria, Saltillo, Coah., **0**= Cañón de la Laja, Santa Olaya, Mazapil, Zac., **#**= Plantas de borde, **I**, **II**, **III**, **IV**= Bloques.

<span id="page-22-0"></span>**Figura 1.** Croquis de la plantación de ensayo de tres procedencias de *Pinus cembroides* Zucc. en el CAESA, Arteaga, Coah. (Lucio, 2011).

#### <span id="page-23-0"></span>**2.3. Variables evaluadas**

La medición de las variables se realizó el 15 de enero de 2017. Con ayuda de una pértiga de 12 m se realizó la medición de la altura total, para la cual se colocó a partir de la base del tallo hasta la punta. El diámetro basal se midió con una forcípula que se colocaba lo más cercano al suelo. El diámetro normal a 1.30 m a partir del suelo se midió con una cinta diamétrica, rodeando el tallo.

El diámetro de copa se midió con una cinta métrica, la cual consistió en la medición de dos radios perpendiculares, posteriormente se promediaron.

Se midió el diámetro de las ramas más gruesas con las que contaban los tres primeros verticilos después de 1.30 m de altura, con un vernier con escala de unidades en mm, de las mismas tres ramas se procedió a la medición del ángulo de inclinación que presentaban con respecto al tallo, utilizando un transportador.

El número de verticilos y número de ramas por verticilos se obtuvo mediante un conteo directo desde la base del árbol hasta la yema apical, siendo un verticilo todo aquel que presentaba dos o más ramas.

La distancia entre el diámetro normal y la mitad de éste se midió con una cinta métrica, dicha distancia se utilizó para el cálculo del volumen de Pressler calculado con la siguiente fórmula:

$$
V = \frac{2}{3}g * p
$$

Donde:

V= Volumen de Pressler

- g= Área seccional a 1.30 m de altura
- $p=$  Altura de Pressler= h + 1.30 + 0.65 m.
- h= Distancia entre diámetro normal y la sección con diámetro igual a la mitad del diámetro normal.

Para el cálculo del volumen de Smalian se realizó una medición de diámetro a una distancia cada 0.50 m a lo largo del tallo del árbol, éste se midió con una cinta métrica para la distancia y diamétrica para el diámetro, se calculó con la siguiente fórmula:

$$
V = \left[\frac{S_1 + S_2}{2}\right] * l
$$

Dónde:

 $V =$  Volumen de Smalian (m<sup>3</sup>).

S1= Sección de mayor diámetro (m).

S2= Sección de menor diámetro (m).

 $l =$  Longitud de la troza (m).

### <span id="page-24-0"></span>**2.4.Análisis estadístico**

Para la captura de datos se utilizó el programa Excel 2016, al igual se realizó una depuración de datos aberrantes.

Con el programa SigmaPlot versión 12.0 se realizó un ensayo de correlación por medio de gráficas para observar la distribución y respuesta de variables al interactuar una con otra.

La selección del mejor modelo se realizó por medio del paquete estadístico Statistical Analysis System (S.A.S.) versión 9.4, donde se utilizaron dos procedimientos que fueron: Rsquare y Stepwise, en ambos se utilizó una, dos y tres variables de la misma procedencia que tuvieran fácil medición y que pudieran describir la respuesta de una variable de interés.

Para la descripción y representación de los datos, se realizó una serie de combinaciones posibles relacionadas con los modelos más comunes que se usan para este tipo de trabajos, que tuvieran antecedentes de mejores relaciones, además de ser de fácil medición para poder estimar la variable de interés, algunas combinaciones que interactuaron se describen en el Cuadro 2.

La elección del mejor modelo se hizo en base a los siguientes criterios: máximo valor de coeficiente de determinación ajustado ( $R^2$ <sub>ddi</sub>), mínimo valor del cuadrado medio del error (CME), mínimo valor del estadístico de Mallows (Cp), análisis de residuales originales y estudentizados calificados en un rango de 1 a 5, siendo 5 el de buen ajuste del modelo, alta significancia de los parámetros en el modelo, sumatoria de los valores de los errores estimados al cuadrado (ΣPress) y sumatoria absoluta de los valores de los errores estimados al cuadrado (Σ|Press|).

<span id="page-26-0"></span>**Cuadro 2.** Combinaciones de variables para ajustar el mejor modelo para la altura total, diámetro normal, y volúmenes de Pressler y Smalian para los árboles en un ensayo de tres procedencias de *Pinus cembroides* Zucc., establecido en el CAESA, Arteaga, Coah.

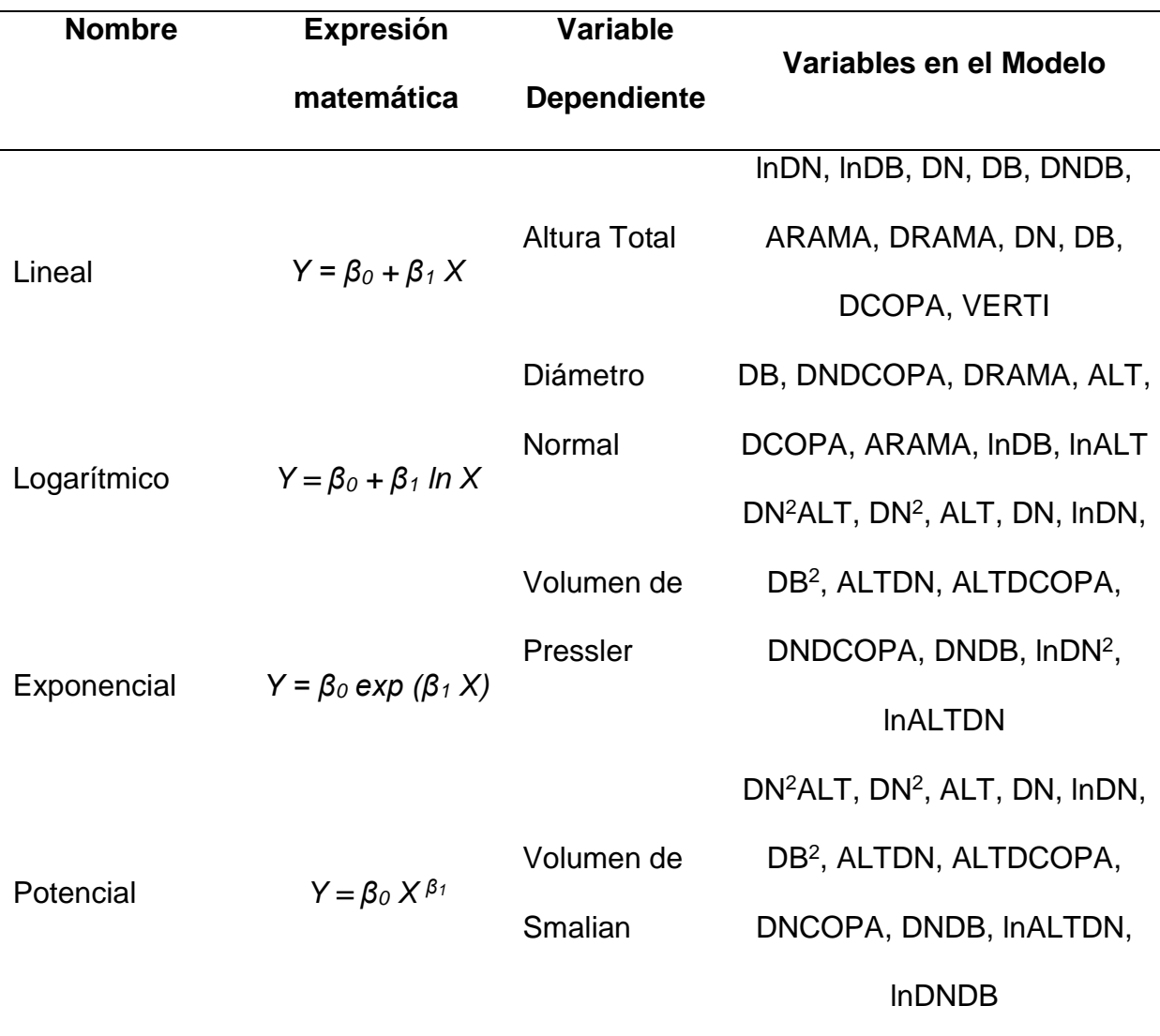

Donde: ln=logaritmo natural, ALT=altura total, DN=diámetro normal, DB=diámetro de base, DCOPA=diámetro de copa, DRAMA=diámetro de rama, VERTI= promedio de verticilos.

### **3. RESULTADOS Y DISCUSIÓN**

#### <span id="page-27-1"></span><span id="page-27-0"></span>**3.1. Relación altura total y diámetro normal**

Con respecto a la relación alométrica de la altura total y el diámetro normal para las procedencias de Sierra Guadalupe Garzarón, Concepción del Oro Zac., Santa Victoria, Saltillo, Coah. y Cañón de La Laja, Santa Olaya, Mazapil, Zac., se encontró que el mejor modelo fue el potencial (Cuadro 3); ya que se obtuvieron los valores más altos de R<sup>2</sup><sub>Adj</sub> y los valores más bajos del CME, Cp, Press y Σ|Press|, aunado a lo anterior, el análisis de residuales estudentizados tuvieron un buen patrón, esto usando el logaritmo natural.

La altura total presenta una tendencia no lineal con respecto al incremento del diámetro normal (Figura 2), esto es que la altura total se incrementa con base a *β*1=0.4622 (2A), *β*1=0.5082 (2B) y *β*1=0.4395 (2C) para el diámetro normal, siendo una tendencia de un modelo potencial.

Las gráficas presentan una tendencia en forma cóncava, debido a que la altura total incrementa conforme al diámetro normal, la procedencia de Concepción del Oro presenta ALT de 1.4 m a 5.2 m y DN de 0.9 cm a 13.9 cm, Santa Victoria muestra ALT de 1.4 m a 5.4 m y DN de 0.8 cm a 13.0 cm, Mazapil comprende ALT de 2.8 m a 6.0 m y DN de 3.4 cm a 17.0 cm.

La ecuación ajustada presenta intervalos de confiabilidad al 95% para estimar la altura total respecto al diámetro normal.

**Cuadro 3.** Relación alométrica para la altura total y el diámetro normal, con tamaño de muestra y criterios de selección utilizados por las procedencias de Sierra Guadalupe Garzarón, Concepción del Oro Zac., Santa Victoria, Saltillo, Coah. y Cañón de La Laja, Santa Olaya, Mazapil, Zac., de *Pinus cembroides* Zucc., establecidas en el CAESA, Arteaga, Coah.

<span id="page-28-0"></span>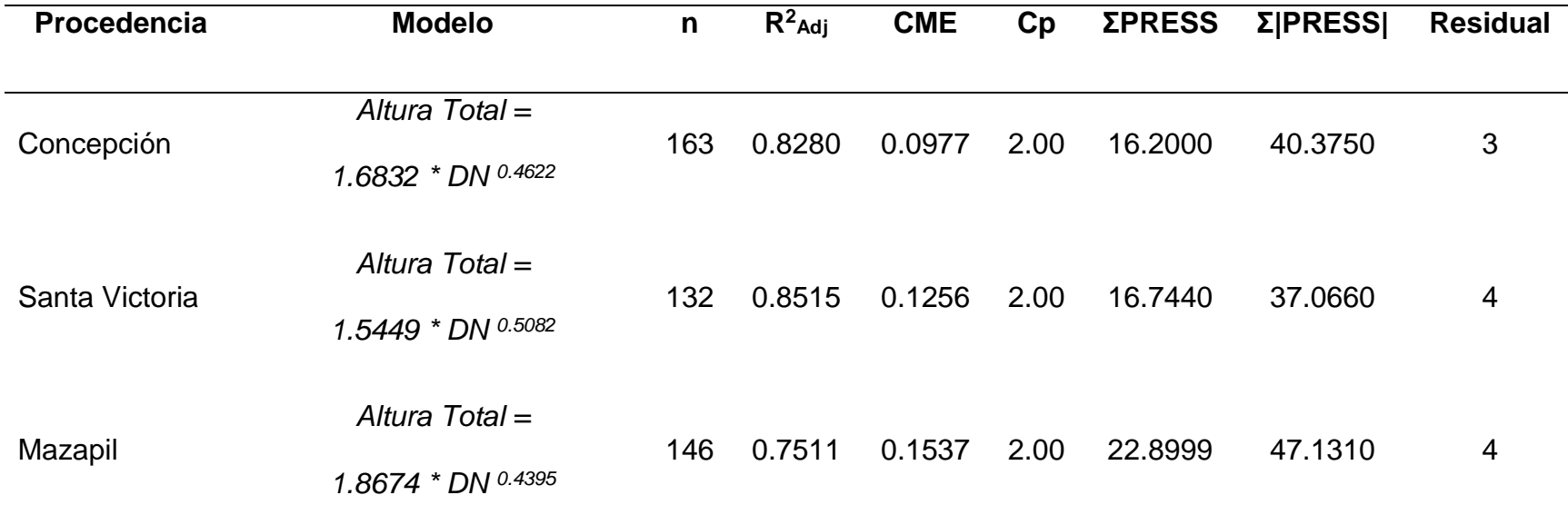

Donde: DN= diámetro normal, n= número de pares de valores, R<sup>2</sup>Adj= coeficiente de determinación ajustado, CME= cuadrado medio del error, Cp= estadístico de Mallows, ΣPress= sumatoria de errores estimados al cuadrado, Σ|Press|= sumatoria absoluta de errores estimados al cuadrado.

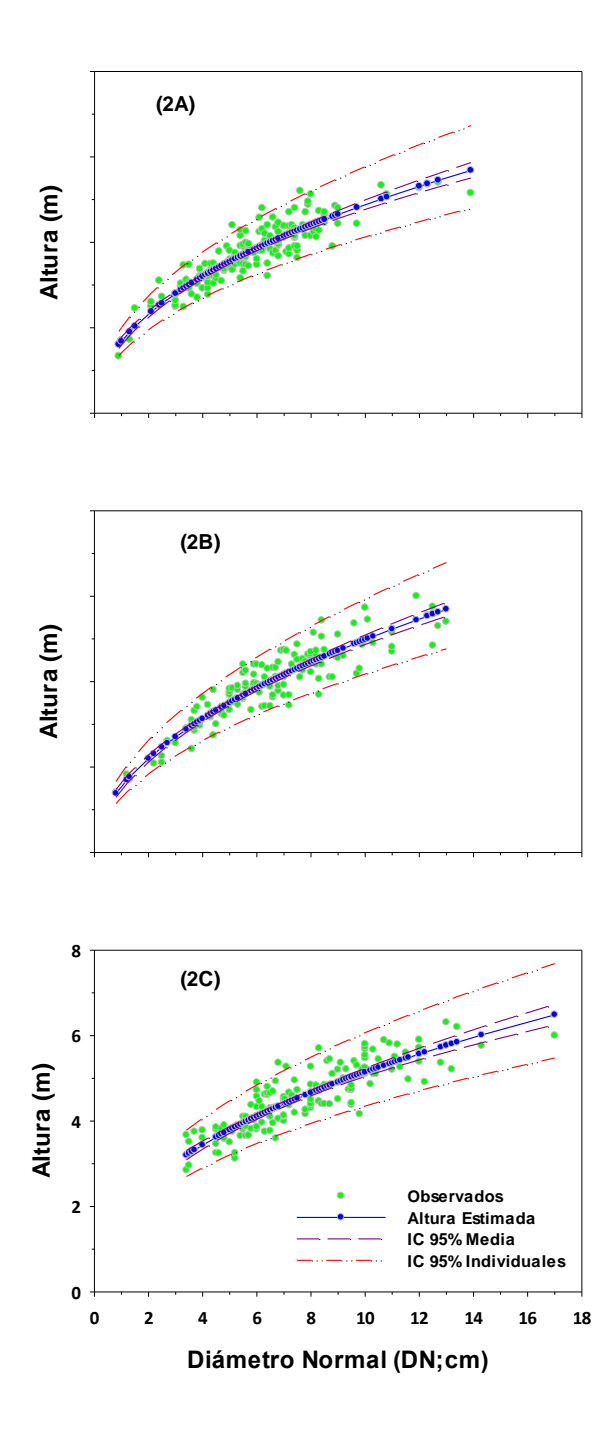

<span id="page-29-0"></span>**Figura 2.** Relación alométrica de la altura total y diámetro normal de las procedencias de Sierra Guadalupe Garzarón, Concepción del Oro Zac. (2A), Santa Victoria, Saltillo, Coah. (2B) y Cañón de La Laja, Santa Olaya, Mazapil, Zac. (2C), del ensayo de tres procedencias de *Pinus cembroides* Zucc., en el CAESA, Arteaga, Coah.

Hernández *et al*. (2018) determinaron la relación altura total y diámetro normal en sitios de muestreo de 500 m<sup>2</sup>, distribuidos de forma sistemática en rodales puros de *Pinus pseudostrobus* Lindl. en Nuevo San Juan Parangaricutiro, Michoacán, encontrando mejor ajuste con el modelo de Wang y Tang (*ALT=1.3+β0H<sup>0</sup> <sup>β</sup>1e <sup>β</sup>2/DN*) al ser estadísticamente estable y preciso, obteniendo los mejores valores respecto a los criterios de selección (*SCE*=2866.8, *CME*=6.1919, *RCME*=2.4884, *R<sup>2</sup> Adj*=0.91). Al comparar el modelo determinado por Hernández *et al*. (2018) con el de este trabajo se encuentra similitud al obtener buen ajuste con el modelo potencial, aún así, cuando ambos trabajos se realizaron en áreas de estudio con condiciones ambientales y manejo de la vegetación forestal diferentes. Por tanto, el modelo potencial puede usarse dentro de una misma especie arbórea con las mismas características fisiológicas y presentar una buena caracterización de esa relación.

En un estudio realizado por Hernández *et al*. (2019) en un bosque natural de *Pinus teocote* Schiede *ex* Schltdl. en Cuautepec de Hinojosa, Hidalgo, se ajustaron 31 ecuaciones alométricas recomendadas para la relación altura total y diámetro normal, reportando mejor ajuste estadísticamente con el modelo de Pearl y Reed dada la siguiente ecuación *ALT=1.3+(β<sup>0</sup> /(1+β1exp(-β2DN)))* obteniendo los mejores valores respecto a los criterios de selección (*RCME*=1.9940 y  $R^2$ <sub>Adj</sub>=0.91). Al comparar el modelo Pearl y Reed con el modelo del presente trabajo se observa que son modelos diferentes ajustados para esta relación. Cabe señalar que el modelo Pearl y Reed determinado por Hernández *et al.* (2019) está ajustado para condiciones de bosque natural y un pino no piñonero, lo cual contrasta con el modelo del presente estudio que se ajustó para una plantación de 25 años de *Pinus cembroides*.

Diéguez *et al*. (2005) relacionaron la altura total a partir del diámetro normal en árboles de *Pinus sylvestris* L. establecidos en una red de parcelas permanentes de la Unidad de Gestión Forestal Sostenible de la Universidad de Santiago de Compostela, Galicia, para ello evaluaron nueve modelos no lineales, encontrando que la mayoría de los modelos funcionan adecuadamente a pesar de obtener valores variados (*EMC*=1.319-1.664 y R<sup>2</sup><sub>Ad</sub>=0.9225-9385), ajustándose mayormente el modelo de Gaffrey modificado dada la ecuación *ALT=1.3+(H0-1.3)e7.197((1/d0)-(1/d))* . Cabe señalar que las parcelas están diseñadas para elaborar modelos de crecimiento evaluando las diferentes edades, densidades y calidad de estación. Por lo tanto, comparado con el presente estudio se determina que el modelo de Diéguez *et al*. (2005) es más complejo en contraste del presente estudio, destacando en ambos modelos buena estimación de altura total por medio del diámetro normal.

Por otra parte, Canga *et al*. (2007) relacionaron la altura total y el diámetro normal para la especie de *Pinus radiata* D. midiendo aleatoriamente árboles dentro de una red de parcelas permanentes en Asturias, España, al evaluar ocho modelos encontraron que el mejor modelo fue Tomé 1 dada la siguiente ecuación *ALT=H0\*e(β0+β1\*H0+β2\*(N/1.000)+β3\*t)\*((1/DN)-(1/D0))*, obteniendo los mejores valores respecto a los criterios de selección (*REMC*=2.31 y *R*<sup>2</sup><sub>Adj</sub>=0.9002), cabe indicar que en dicho trabajo consideraron la densidad (número de árboles ha<sup>-1</sup>) y la edad del rodal. El modelo determinado por Canga *et al*. (2007) es más complejo, caso contrario del presente estudio, además de solo presentar una sola variable de entrada. Cabe destacar que la estimación de la relación altura total y diámetro normal están relacionadas por las características del rodal.

De igual manera Corral *et al*. (2019) generalizaron un modelo no lineal para altura total y diámetro normal para los géneros de *Pinus*, *Quercus*, *Juniperus*, *Cupressus*, *Pseudotsuga*, *Arbutus* y *Alnus*, en sitios permanentes de muestreo dentro de bosques mezclados en San Diego de Tenzaens y Salto de Camellones, Durango, analizando 10 ecuaciones locales y 10 ecuaciones generalizadas para describir esta relación, encontraron que el modelo de Chapman-Richards (ALT=1.3+β<sub>0</sub><sup>\*</sup>(1-e<sup>-β1\*DN)β2</sup>) generaliza de mejor manera esta relación al obtener mejores valores respecto a los criterios de selección (*RMSE*=2.95 y *R<sup>2</sup><sub>Adj</sub>*=0.731). Comparando el modelo determinado por Corral *et al*. (2019) y del presente estudio se presenta diferencia en la complejidad de los modelos, siendo el del presente trabajo una ecuación más simple, además de tener una sola variable de entrada.

Por su parte Arias (2004) midió la altura total y diámetro normal en *Terminalia amazonia* Exell, *Hieronyma alchorneoides* Allemao, *Vochysia ferruginea* Mart., *Vochysia guatemalensis* Donn. Sm. y *Pinus caribaea* var. *hondurensis* Barret y Golfari y *Gmelina arborea* Roxb, establecidas en plantaciones experimentales con el mismo material genético dentro del Rio Térraba, Costa Rica, evaluando 29 modelos sugeridos por la literatura, encontrando fluctuación en los criterios estadísticos, ajustándose mejor el modelo sugerido por Wenk *et al*. (1990) dada la ecuación *ALT=1.3+(Hdom-1.3)ddom-ahdombdiahdom<sup>b</sup>* , obteniendo mejores valores (*CME*=1.93-0.40, *R<sup>2</sup> Adj*=0.73-0.95). Por lo tanto, el modelo determinado por Arias (2004) es más complejo e incluye variables del rodal comparados con el modelo obtenido en el presente estudio donde el modelo es más sencillo y solo una variable de entrada, comprendiendo en ambos modelos buen ajuste para la estimación de la altura total.

Por lo que las especies dependen de su calidad de sitio y densidad, así como los modelos son específicos para cada rodal.

Un trabajo empleando la misma relación por Barrio *et al*. (2004) en la especie de *Quercus robur* L., dentro de parcelas permanentes distribuidas en Galicia, se realizó una validación cruzada, al probar 10 modelos, encontrando mayor ajuste con el modelo de Gadow y Hui dada la siguiente ecuación *ALT=1.3+(Hm-1.3)exp(β0(1- (DN/dg))+β1((DN/dg)-(1/d)))*, obteniendo los mejores valores respecto a los criterios de selección (*EMC*=4.3474 y *R*<sup>2</sup><sub>Adj</sub>=0.7784). Encontrando diferencia con el presente estudio al observa los valores que arrojan los criterios de selección, donde el modelo determinado por Barrio *et al*. (2004) presenta valores bajos en ajuste, a pesar de seleccionarlo por medio de una validación cruzada, además la ecuación es más compleja e integra más variables de entrada, caso contrario con el presente trabajo.

#### <span id="page-33-0"></span>**3.2. Relación altura total y diámetro basal**

Para la relación alométrica de la altura total y el diámetro basal para la procedencia de Sierra Guadalupe Garzarón, Concepción del Oro Zac. se encontró que el mejor modelo fue el potencial, para el caso de las procedencias de Santa Victoria, Saltillo, Coah. y Cañón de La Laja, Santa Olaya, Mazapil, Zac., se encontró que el mejor modelo fue el logarítmico (Cuadro 4); ya que se obtuvieron los valores más altos de R<sup>2</sup><sub>Adj</sub> y los valores más bajos del CME, Cp, Press y Σ|Press|. Asimismo, el análisis de residuales estudentizados tuvieron un buen patrón, cada uno utilizando el logaritmo natural.

**Cuadro 4.** Relación alométrica de la altura total y el diámetro basal, con tamaño de muestra y criterios de selección utilizados por las procedencias de Sierra Guadalupe Garzarón, Concepción del Oro Zac., Santa Victoria, Saltillo, Coah. y Cañón de La Laja, Santa Olaya, Mazapil, Zac., de *Pinus cembroides* Zucc., establecidas en el CAESA, Arteaga, Coah.

<span id="page-34-0"></span>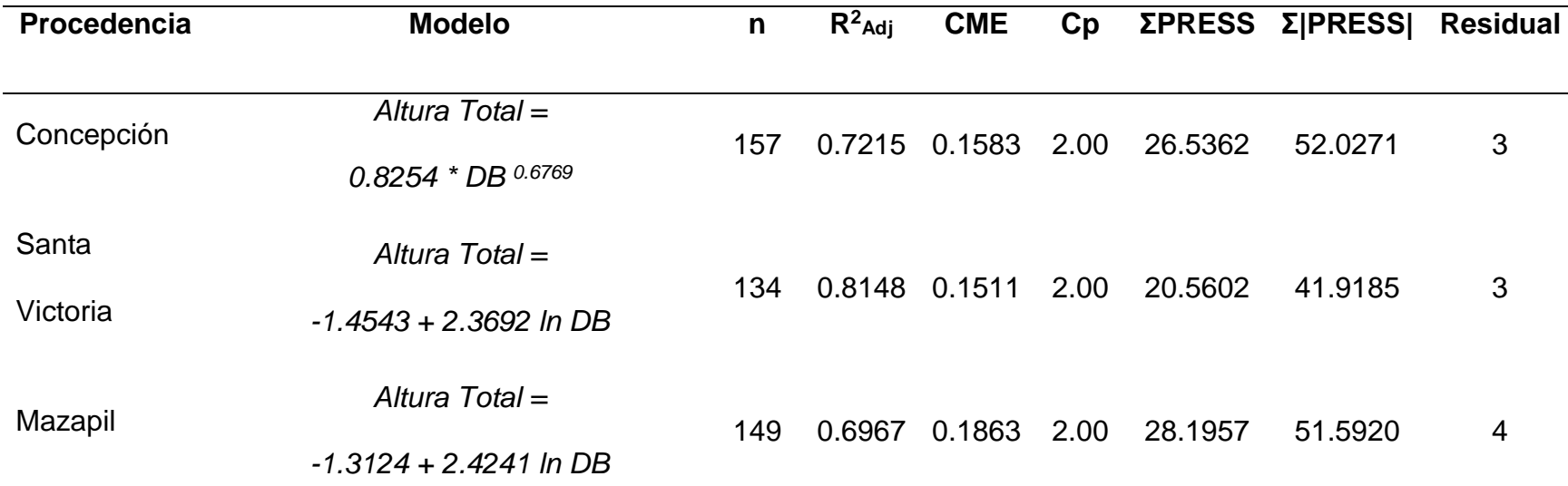

Donde: DB= diámetro basal, ln= logaritmo natural, n= número de pares de valores, R<sup>2</sup>Adj= coeficiente de determinación ajustado, CME= cuadrado medio del error, Cp= estadístico de Mallows, ΣPress= sumatoria de errores estimados al cuadrado, Σ|Press|= sumatoria absoluta de errores estimados al cuadrado.

La altura total presenta una tendencia no lineal con respecto al incremento del diámetro basal (Figura 3), esto significa que la altura total se incrementa con base a *β*1=0.6769 (3A) para el caso de la procedencia de Concepción del Oro siendo una tendencia de un modelo potencial, *β*1=2.3692 (3B) y *β*1=2.4241 (3C) para las procedencias de Santa Victoria y Mazapil con tendencia de un modelo logarítmico, todas respecto al diámetro normal.

Las gráficas presentan una tendencia en forma cóncava, debido a que la altura total incrementa conforme al diámetro basal, la procedencia de Concepción del Oro presenta DB de 5.0 cm a 14.9 cm, la procedencia de Santa Victoria muestra DB de 3.0 cm a 15.8 cm, Mazapil comprende DB de 5.9 cm a 16.2 cm.

Quiñónez *et al*. (2012) realizaron un estudio para estimar la altura total por medio del diámetro basal en el Ejido San Diego de Tenzaens, Durango, utilizando especies provenientes de análisis troncales (*Pinus arizonica* Engelm., *P. durangensis* Ehren., *P. teocote* Schiede ex Schltdl., *P. leiophylla* Schl. & Cham*.*, *P. ayacahuite* Ehrenb. ex Schltdl. y *Quercus sideroxylla* F.), empleando modelos lineales encontraron mejor ajuste con el modelo M5 (*h=β0+β1(dt)+ε*) al obtener los mejores valores respecto a los criterios de selección (*REMC*=2.46 a 3.47, *R*<sup>2</sup><sub>Ad</sub>=0.47 a 0.72, *CV*=14.14 a 24.67 %). A pesar de carecer de estudios con esta relación, los modelos que presentan mejor ajuste son con ecuaciones lineales. Comparando los modelos determinados por Quiñónez *et al*. (2012) se encuentra similitud con los modelos potencial y logarítmico del presente trabajo. Por otra parte, no siempre las ecuaciones que mejor se ajustan a la muestra producen las estimaciones más precisas de los valores reales.
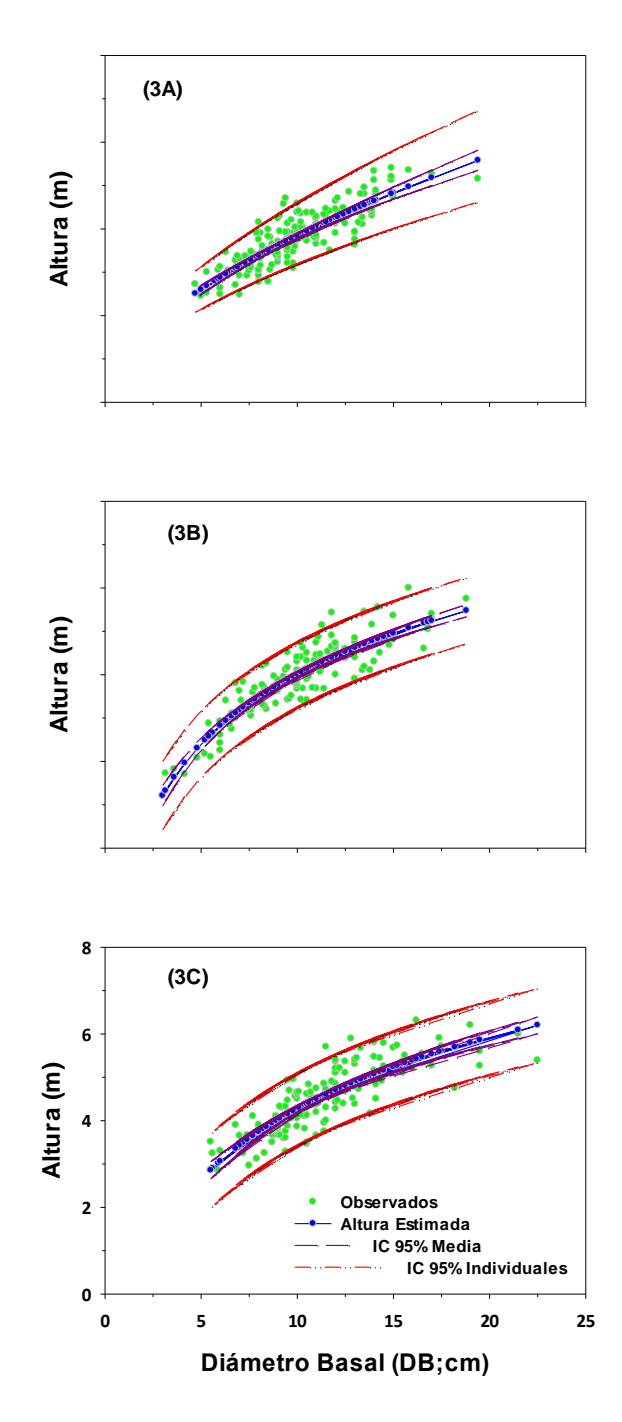

**Figura 3.** Relación alométrica de la altura total y diámetro basal de las procedencias de Sierra Guadalupe Garzarón, Concepción del Oro Zac. (3A), Santa Victoria, Saltillo, Coah. (3B) y Cañón de La Laja, Santa Olaya, Mazapil, Zac. (3C), del ensayo de tres procedencias de *Pinus cembroides* Zucc., en el CAESA, Arteaga, Coah.

Un estudio similar realizado por Martínez y Acosta (2014) en Ixtlán de Juárez, Oaxaca, midieron árboles de *Quercus laurina* Bonpl., ubicados de forma selectiva y derribados en las áreas de corta, probando modelos como lineal, polinomial y alométrico, potencial o multiplicativo, encontrando que el modelo alométrico (*ALT=β0DB<sup>β</sup><sup>1</sup>* ) describe mejor esta relación al obtener los mejores valores de los criterios estadísticos (*R*<sup>2</sup>=0.9722, *R*<sup>2</sup><sub>Ad</sub>=0.9711, *CME*=12.62 y *CV*=18.62%) y la suma de residuales (0.13831). Lo anterior coincide con los modelos del presente estudio a pesar de utilizar especies muy diferentes y bajo condiciones de manejo forestal con diferente objetivo. Se puede inferir que esta relación se puede estimar por medio de modelos lineales simples.

García *et al*. (2017) evaluaron la misma relación en sitios de muestreo de *Abies religiosa* Kunth Schltdl. *et* Cham., en la zona de Protección de Flora y Fauna, Pico de Tancítaro, Michoacán de Ocampo, empleando ocho modelos encontraron que la ecuación de Schumacher modificada se ajustó mejor (ALT*=4.592662+35.45049e-24.6187DN-1* ), obteniendo los mejores valores de los estadísticos (*CME*=6.2851, *RCME*=2.51 y *R²Adj*=0.935). Esta ecuación tiende a subestimar ligeramente los valores de la altura en árboles de mayor tamaño, además se encuentra coincidencia con lo que menciona Martínez y Acosta (2014) en el sentido de que el modelo de Schumacher se ajusta mejor para esta relación, obteniendo en ambos casos similitud con modelo determinado por García *et al*. (2017) y el presente trabajo, a pesar de las diferencias fisiológicas de cada especie evaluada.

García *et al*. (2019) midieron 20 especies en las que destacan *Swietenia macrophylla*  King, *Cedrela odorata* L., *Lysiloma latisiliquum* L. Benth., *Metopium brownei* (Jacq.)

Urb., *Dendropanax arboreus* L. Decne. y Planch., *Bursera simaruba* L. Sarg., *Simarouba glauca* Aubl. y *Manilkara* zapota [L.](https://es.wikipedia.org/wiki/Carlos_Linneo) [P. Royen,](https://es.wikipedia.org/wiki/Pieter_van_Royen) en Quintana Roo, para evaluar la relación altura total y diámetro basal, probando once modelos lineales y no lineales, encontraron que los datos presentan una tendencia de tipo cóncavo y asintótico, por lo cual un total de cinco modelos se ajustaron de mejor manera para cada una de las especies, obteniendo con los mejores modelos valores de *R²adj* entre 0.378 y 0.681. El coeficiente de determinación ajustado es muy variado en comparación con el presente estudio, a pesar de que en ambos estudios se ajustaran mejor los modelos lineales, esto se debe a la diversidad de especies que se midieron.

# **3.3. Relación diámetro normal y diámetro basal**

Con respecto a la relación alométrica de diámetro normal y diámetro basal para las procedencias de Sierra Guadalupe Garzarón, Concepción del Oro Zac., Santa Victoria, Saltillo, Coah. y Cañón de La Laja, Santa Olaya, Mazapil, Zac., se encontró que el mejor modelo fue el lineal (Cuadro 5); ya que se obtuvieron los mejores valores respecto a los criterios de selección estadísticos, siendo estos los más altos en R<sup>2</sup><sub>Adj</sub> y los valores más bajos del CME, Cp, Press y Σ|Press|, además el análisis de residuales estudentizados tuvieron un buen patrón.

El diámetro normal presenta una tendencia lineal con respecto al incremento del diámetro basal (Figura 4), esto es que el diámetro normal se incrementa con base a *β*1=0.7747 (4A), *β*1=0.7923 (4B) y *β*1=0.7975 (4C) para el diámetro basal, siendo una tendencia de un modelo lineal.

**Cuadro 5.** Relación alométrica del diámetro normal y el diámetro basal, con tamaño de muestra y criterios de selección utilizados por las procedencias de Sierra Guadalupe Garzarón, Concepción del Oro Zac., Santa Victoria, Saltillo, Coah. y Cañón de La Laja, Santa Olaya, Mazapil, Zac., de *Pinus cembroides* Zucc., establecidas en el CAESA, Arteaga, Coah.

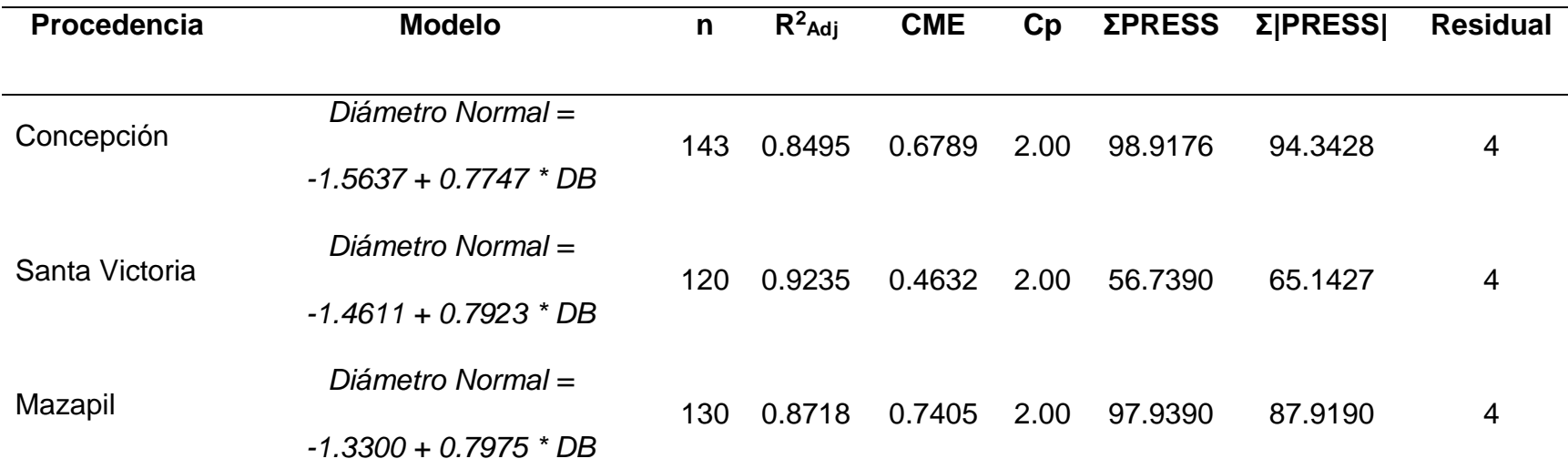

Donde: DB= diámetro basal, n= número de pares de valores, R<sup>2</sup>Adj= coeficiente de determinación ajustado, CME= cuadrado medio del error, Cp= estadístico de Mallows, ΣPress= sumatoria de errores estimados al cuadrado, Σ|Press|= sumatoria absoluta de errores estimados al cuadrado.

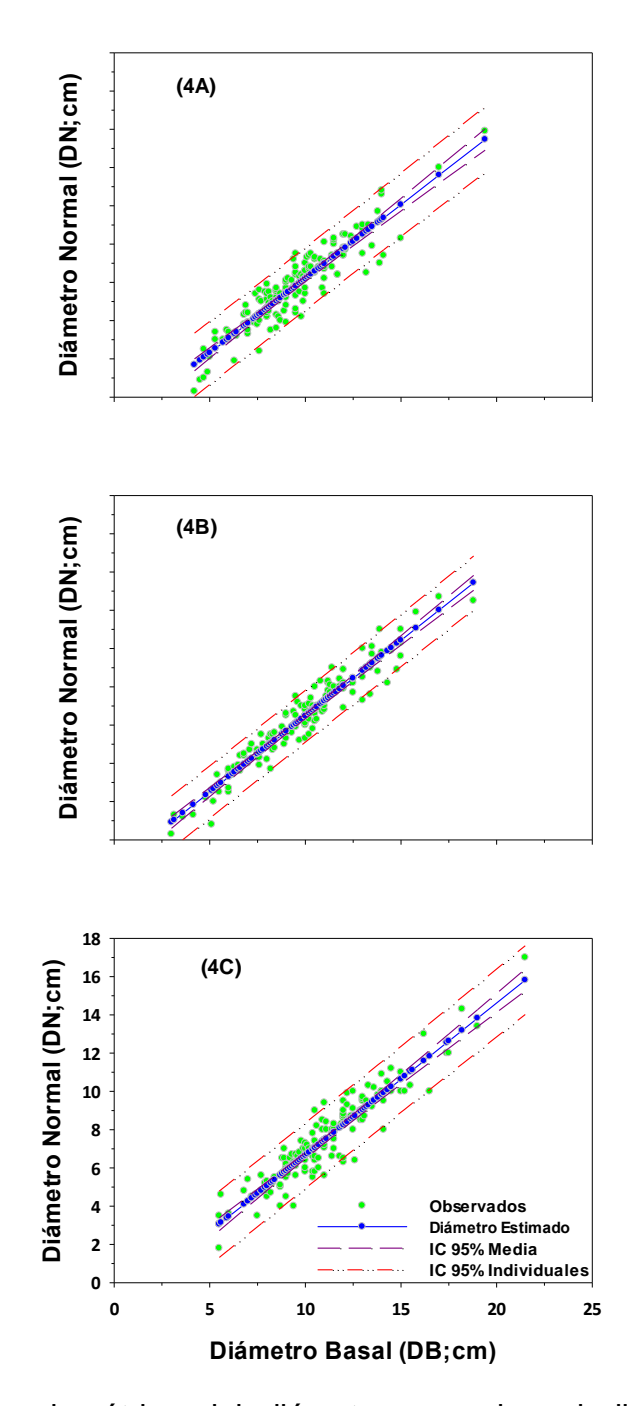

**Figura 4.** Relación alométrica del diámetro normal y el diámetro basal de las procedencias de Sierra Guadalupe Garzarón, Concepción del Oro Zac. (4A), Santa Victoria, Saltillo, Coah. (4B) y Cañón de La Laja, Santa Olaya, Mazapil, Zac. (4C), del ensayo de tres procedencias de Pinus cembroides Zucc., en el CAESA, Arteaga, Coah.

Las gráficas presentan una tendencia en forma lineal, que se ajusta perfectamente al conjunto de pares de valores, esto debido a que el diámetro normal crece de forma constante al incremento del diámetro basal. Asumiendo que una relación con valores que asemejan una línea recta se presenta cuando algo tiende a incrementar o disminuir a un ritmo constante.

La ecuación presenta intervalos de confiabilidad al 95% para estimar el diámetro normal respecto al diámetro basal, esto se observa mejor en la figura número cuatro.

Quiñónez *et al*. (2012) realizaron un estudio para estimar el diámetro normal a partir del diámetro de la base en el Ejido San Diego de Tenzaens, Durango, evaluando especies provenientes de análisis troncales (*Pinus arizonica*, *P. durangensis*, *P. teocote*, *P. leiophylla*, *P. ayacahuite* y *Quercus sideroxila*), empleando varios modelos lineales encontraron mejor ajuste con el modelo M4 (*ln(DN)=β0+β1ln(DB)+ε*), encontrando para todas las especies valores en los criterios de selección buenos (*R<sup>2</sup> Adj*=0.91 a 0.98, *REMC*=1.74 a 2.95, *CV*=6.21 a 11.43 %). Asumiendo que dicho trabajo encontró mayor ajuste por medio de una ecuación lineal compleja, caso contrario al presente estudio donde el modelo es más sencillo. Obteniendo en ambos modelos una buena estimación del diámetro normal a partir del diámetro basal.

Por su parte García *et al*. (2017) caracterizaron la relación de diámetro normal a partir del diámetro del tocón en sitios de muestreo de *Abies religiosa* en la zona de Protección de Flora y Fauna, Pico de Tancítaro, Michoacán de Ocampo, para lo cual analizaron ocho modelos, encontrando que el modelo alométrico o potencial (*DN=β0DB<sup>β</sup><sup>1</sup>* ) el que describe mejor esta relación al obtener los mejores valores de los criterios de selección (*CME*=3.1684, *Pr>ІtІ*=<0.0001, *RCME*=1.78 y *R²Adj*=0.992).

Comparando con los resultados obtenidos por el presente estudio no se encuentra similitud en los modelos con mejor ajuste esto se debe a la diversidad de categorías diamétricas medidas en *Abies religiosa*. Cabe señalar que la distribución de los datos y ecuaciones en ambos estudios presentan una tendencia lineal, por lo tanto, el modelo obtenido en el presente estudio es confiable para expresar la relación diámetro normal respecto al diámetro basal para *Pinus cembroides*.

Un estudio semejante realizado por Martínez y Acosta (2014) en Ixtlán de Juárez, Oaxaca, midieron la especie de *Quercus laurina* de forma selectiva en las áreas de corta, analizando el modelo polinomial y lineal, encontrando que la relación se comporta bajo una tendencia lineal, considerando que el modelo lineal (*DN=β0+β1DB*) se ajusta de mejor manera obteniendo los mejores valores respecto a los criterios de selección (*R*<sup>2</sup>=0.9870, *R*<sup>2</sup><sub>Adj</sub>=0.9868, *CME*=3.62 y *CV*=6.42%). Respecto al presente trabajo se encuentra similitud con el citado trabajo, ya que el modelo seleccionado fue idéntico y junto con ello presentan buen ajuste según los criterios de selección estadísticos. Por lo tanto, se concluye que este es el más adecuado para estimar el diámetro normal a partir del diámetro del tocón, además no siempre los modelos más complejos son los que mejor predicen la variable respuesta.

# **3.4.Relación volumen de Smalian con la altura total, y los diámetros normal y basal**

Respecto a la relación alométrica del volumen de Smalian con la altura total y los diámetros normal y basal, para las procedencias de Sierra Guadalupe Garzarón, Concepción del Oro Zac., Santa Victoria, Saltillo, Coah. y Cañón de la Laja, Santa Olaya, Mazapil, Zac., se encontró que el mejor modelo fue la forma potencial del producto de la altura total con el diámetro normal, así como el producto de los diámetros normal y basal (Cuadro 6); ya que se obtuvieron los valores más altos de R<sup>2</sup><sub>Adj</sub> y los valores más bajos del CME, Cp, Press y Σ|Press|, asimismo, el análisis de residuales estudentizados presentan un buen patrón, todo esto utilizando el logaritmo natural.

El volumen de Smalian presenta una tendencia no lineal con respecto al incremento de la altura, el diámetro normal y del diámetro basal (Figura 5), esto significa que el volumen de Smalian se incrementa, en las tres procedencias, siguiendo una gráfica de tres dimensiones con base a *β*1=0.3844 y *β*2=0.7377 (5A), *β*1=0.3627 y *β*2=0.8550 (5B), y *β*1=0.3892 y *β*2=0.8319 (5C), y con respecto al producto de la altura total por el diámetro normal y al producto de diámetro normal por diámetro basal.

Las gráficas presentan una tendencia en forma cóncava, debido a que el volumen de Smalian incrementa conforme a la altura total, y los diámetros normal y basal, la ecuación presenta intervalos de confiabilidad al 95%.

**Cuadro 6.** Relación alométrica para el volumen de Smalian y la altura total con los diámetros normal y basal, con tamaño de muestra y criterios de selección utilizados por las procedencias de Sierra Guadalupe Garzarón, Concepción del Oro Zac., Santa Victoria, Saltillo, Coah. y Cañón de La Laja, Santa Olaya, Mazapil, Zac., de *Pinus cembroides* Zucc., establecidas en el CAESA, Arteaga, Coah.

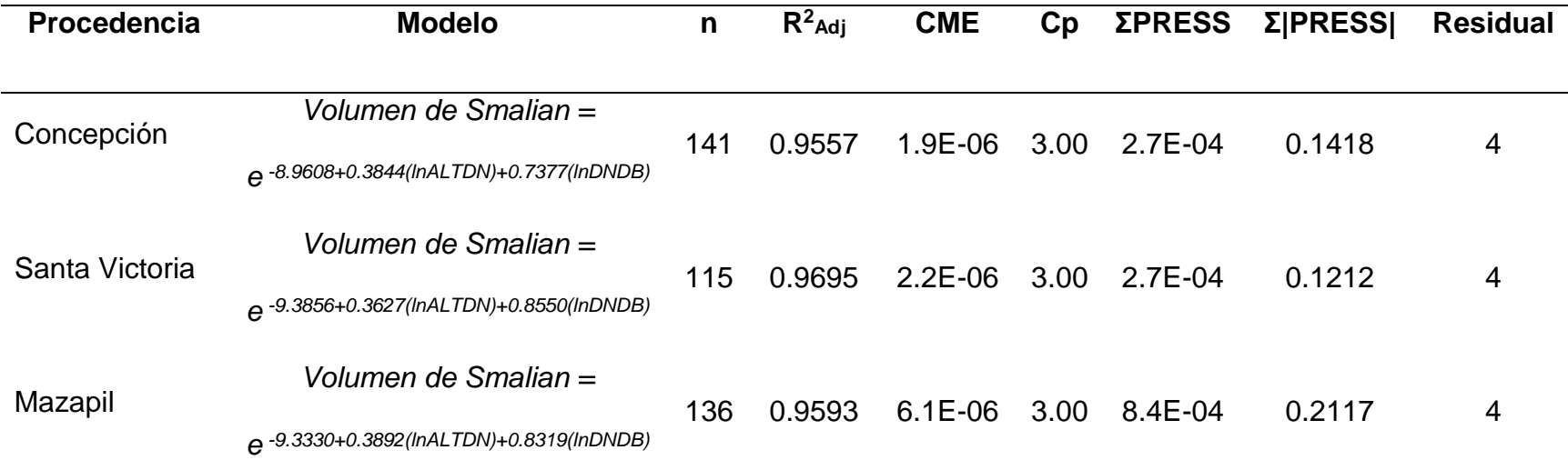

Donde: ln= logaritmo natural, ALTDN= producto de altura total por diámetro normal, DNDB= producto de diámetro normal por diámetro basal, n= número de trio de valores, R<sup>2</sup>Adj= coeficiente de determinación ajustado, CME= cuadrado medio del error, Cp= estadístico de Mallows, ΣPress= sumatoria de errores estimados al cuadrado, Σ|Press|= sumatoria absoluta de errores estimados al cuadrado.

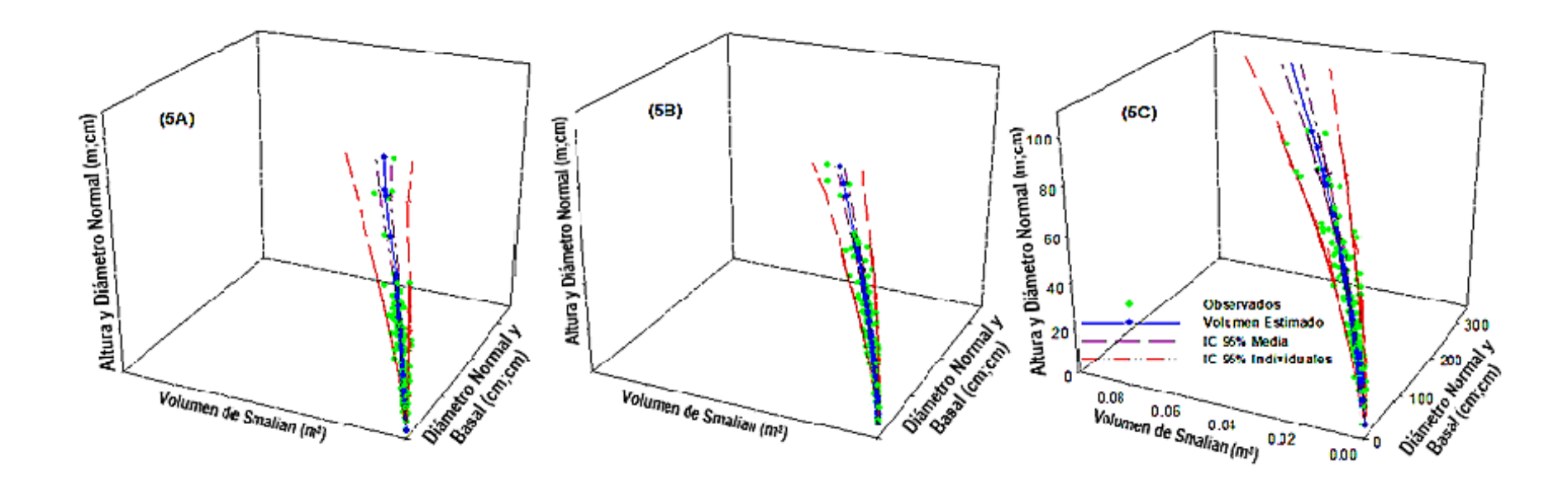

**Figura 5.** Relación alométrica de volumen de Smalian y producto de altura por diámetro normal y producto de diámetro normal por diámetro basal de las procedencias de Sierra Guadalupe Garzarón, Concepción del Oro Zac. (5A), Santa Victoria, Saltillo, Coah. (5B) y Cañón de La Laja, Santa Olaya, Mazapil, Zac. (5C), del ensayo de tres procedencias de *Pinus cembroides* Zucc., establecido en el CAESA, Arteaga, Coah.

Un estudio realizado en el Sureste de Coahuila elaborado por Navarro *et al*. (2000) estimaron el volumen de fuste por medio de la altura total y el diámetro normal en la especie de *Pinus cembroides* probando los modelos de Variable Combinada, Schumacher y Hall, Variable combinada y clase de forma, encontrando que el modelo de la variable combinada (*Volumen=0.3825815(DN<sup>2</sup>ALT)0.869548*) fue el que mejor describe dicha relación obteniendo valores de *R<sup>2</sup> Adj*=0.9403, *CME*=0.000151, *Cp*=0.0519, además de presentar sólo una variable independiente, por lo que es recomendable usar este modelo sólo para los diámetros entre 8 y 26 cm y dentro de las categorías de altura entre 4 a 10 m. Obteniendo similitud con el presente trabajo respecto al modelo. Por lo tanto, se infiere que se puede estimar de manera confiable el volumen a partir de la altura total y el diámetro normal debido a que entran en las categorías diamétrica y métricas para una buena estimación.

Por su parte da Cunha y Guimarães (2009) estimaron el volumen total en árboles de *Pinus tadea* L. en el área experimental de la Universidad Federal de Santa María, Santa María, Río Grande, Brasil, probando 13 modelos de los cuales 6 eran modelos de una entrada y 7 de doble entrada, eligiendo el modelo de Spurr con variable combinada (*V=β0+β1DN<sup>2</sup>ALT+ε*) al obtener los mejores valores respecto a los criterios de selección (*R<sup>2</sup> Adj*=0.983, *Syx*=0.014 y *CV*=6.81%). Comparando el presente estudio se encuentra similitud en el modelo al integrar las dos variables dasométricas como altura total y diámetro normal siendo estos modelos de doble entrada. Aunado a esto un árbol con el mismo diámetro no siempre presenta la misma altura, por lo que es común observar este tipo de interacciones en rodales coetáneos.

Un estudio realizado por Quiñónez *et al*. (2012) en el Ejido San Diego de Tenzaens, Durango, evaluaron especies provenientes de análisis troncales (*Pinus arizonica*, *P. durangensis*, *P. teocote*, *P. leiophylla*, *P. ayacahuite* y *Quercus sideroxila*) seleccionados de un diseño de muestreo aleatorio estratificado, para lo cual emplearon varios modelos lineales recomendados por diferentes autores, encontrando que el mejor modelo para todas las especies es el M12 (*ln(v)=β0+β1Ln(DB)+ε*), debido a que presenta los mejores valores respecto a los criterios de selección (*REMC=*0.15 a 0.27, *R²Adj*=0.78 a 0.96 y *CV*=21.52 a 50.05%). Comparando ambos trabajos se observa diferencia en el modelo, encontrando que el modelo potencial se ajusta mejor en el presente trabajo, en comparación con lo determinado por Quiñónez *et al*. (2012), esto se debe a la diversidad de especies analizadas en ambos trabajos por lo que es recomendable usar cada modelo para cada una de las especies.

De igual manera García *et al*. (2019) analizaron 20 especies en Quintana Roo en las que destacan *Swietenia macrophylla*, *Cedrela odorata*, *Lysiloma latisiliquum*, *Metopium brownei*, *Dendropanax arboreus*, *Bursera simaruba*, *Simarouba glauca* y *Manilkara zapota*, evaluando ocho modelos lineales y no lineales, encontrando que el modelo alométrico (*v=β0DBβ1*) fue el que describe mejor esta relación debido a que la tendencia de los datos son en forma potencial y obteniendo los mejores valores respecto a los criterios de ajuste *(RCME*=0.115 a 0.543 y *R²Adj*=0.811 a 0.937). Comparando el trabajo se observa que se utilizó sólo una variable de entrada, agregando al presente estudio tres variables de entrada en el modelo, entendiendo que este debe presentar mejores valores en ajuste y valores estimados.

#### **3.5. Relación volumen de Pressler con el diámetro normal y la altura total**

Con respecto a la relación alométrica del volumen de Pressler con el diámetro normal la altura total para las procedencias de Sierra Guadalupe Garzarón, Concepción del Oro Zac., Santa Victoria, Saltillo, Coah. y Cañón de La Laja, Santa Olaya, Mazapil, Zac., se encontró que el mejor modelo fue la forma potencial del diámetro normal al cuadrado, así como del producto del diámetro normal con la altura total (Cuadro 7); ya que se obtuvieron los valores más altos de  $R^2$ <sub>ddj</sub> y los valores más bajos del CME, Cp, Press y Σ|Press|, además el análisis de residuales estudentizados tuvieron un buen patrón, además todo lo anterior usando el logaritmo natural.

El Volumen de Pressler presenta una tendencia no lineal con respecto al incremento de diámetro normal y altura total (Figura 6), esto es que el volumen de Pressler se incrementa, en las tres procedencias, siguiendo una gráfica de tres dimensiones con base a *β*1=0.6889 y *β*2=0.5658 (6A), *β*1=0.6143 y *β*2=0.6635 (6B) y *β*1=0.6836 y *β*2=0.5725 (6C), estos es el producto del diámetro normal al cuadrado y producto de la altura multiplicado por el diámetro normal, siendo una tendencia de un modelo no lineal.

Las gráficas presentan una tendencia en forma cóncava, debido a que el volumen de Pressler incrementa conforme al diámetro normal y la altura total.

La ecuación presenta un intervalo de confiabilidad al 95% para estimar el volumen de Pressler respecto al diámetro normal y altura total.

**Cuadro 7.** Relación alométrica del modelo volumen de Pressler y producto de diámetro normal al cuadrado y producto de altura total multiplicado por diámetro normal, con tamaño de muestra y criterios de selección utilizados para las procedencias de Sierra Guadalupe Garzarón, Concepción del Oro Zac., Santa Victoria, Saltillo, Coah. y Cañón de La Laja, Santa Olaya, Mazapil, Zac., de *Pinus cembroides* Zucc. establecidas en el CAESA, Arteaga, Coah.

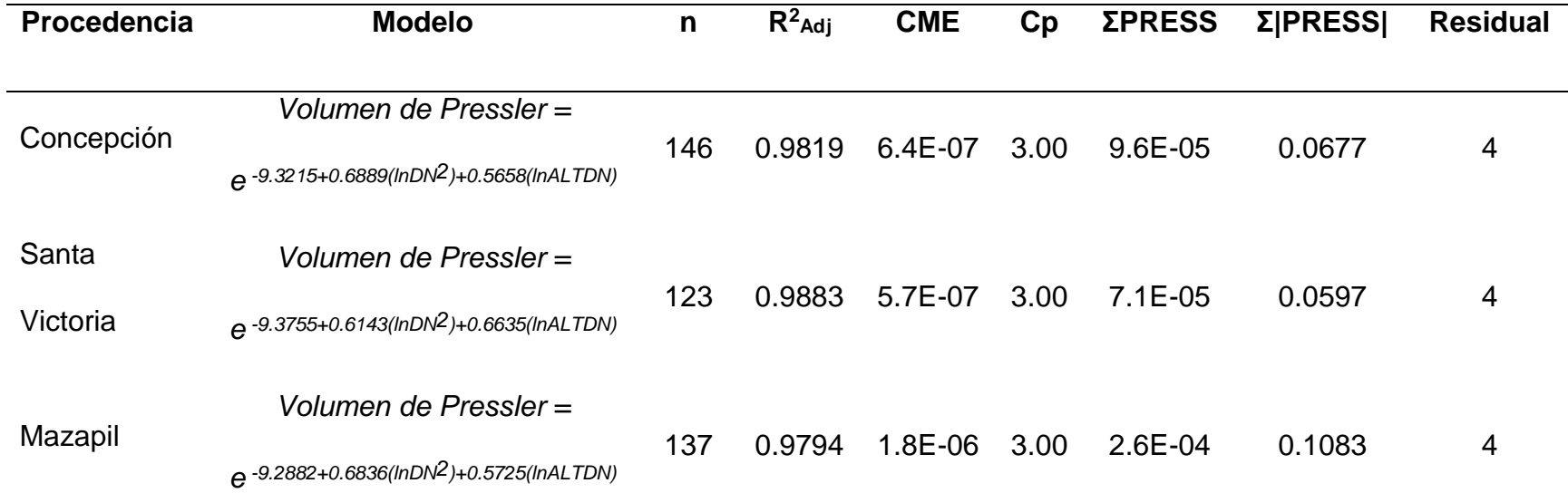

Donde: DN<sup>2</sup>= diámetro normal al cuadrado, ALTDN= producto de altura total por diámetro normal, n= número de trio de valores, R<sup>2</sup>Adj= coeficiente de determinación ajustado, CME= cuadrado medio del error, Cp= estadístico de Mallows, ΣPress= sumatoria de errores estimados al cuadrado, Σ|Press|= sumatoria absoluta de errores estimados al cuadrado.

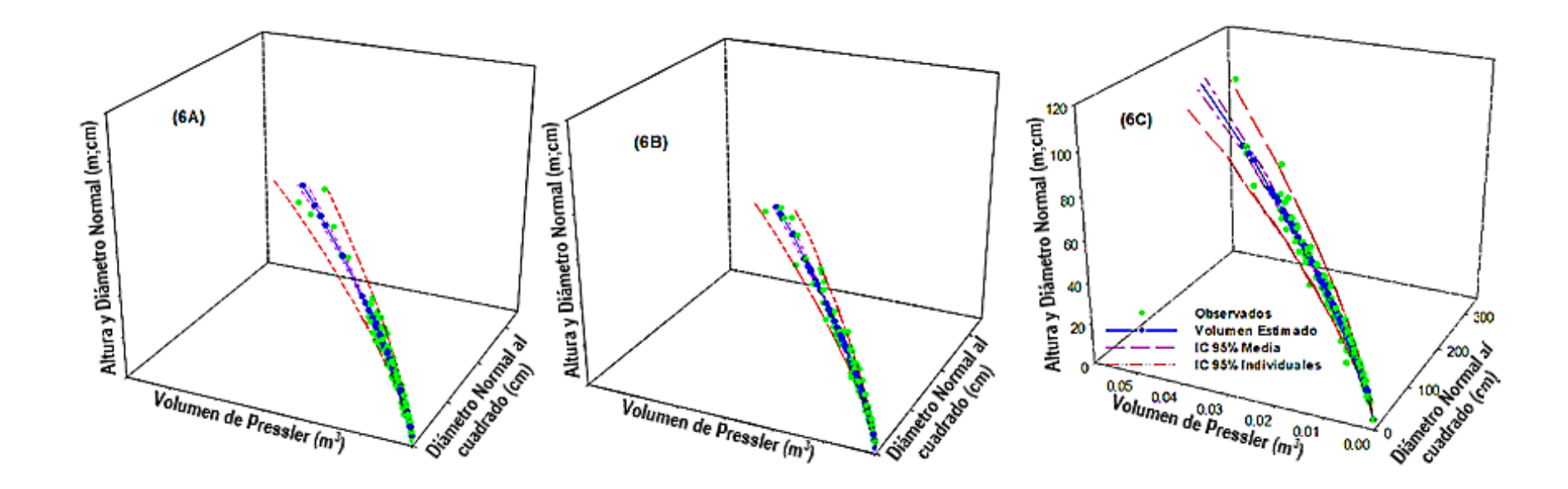

**Figura 6.** Relación alométrica de volumen de Pressler y producto de diámetro normal al cuadrado y producto de altura multiplicado por diámetro normal de las procedencias de Sierra Guadalupe Garzarón, Concepción del Oro Zac. (6A), Santa Victoria, Saltillo, Coah. (6B) y Cañón de La Laja, Santa Olaya, Mazapil, Zac. (6C), del ensayo de tres procedencias de *Pinus cembroides* Zucc., establecido en el CAESA, Arteaga, Coah.

Un estudio elaborado por Valencia *et al*. (2017) en árboles derribados de *Pinus patula* Schl. *et* Cham. *var. longepedunculata* Look. en la Comunidad de Santiago Textitlán, Oaxaca, midieron altura total y diámetro normal para cada árbol, realizando una comparación entre el volumen real y el volumen con la ecuación de Pressler, así como entre el volumen real y el volumen con la ecuación de predicción, encontrando que no existe diferencia estadísticamente entre los tres tipos de volumen para el fuste. Por lo tanto, se interpreta que la ecuación de Pressler dada la ecuación *Vp=(2/3)\*g\*P*, es tan confiable como las ecuaciones de predicción. Comparado con el presente estudio se encuentra similitud en las variables de entrada que ajustan al mejor modelo.

Por su parte, Garcia *et al.* (2017) evaluaron la predicción de volumen a partir del diámetro del tocón en árboles de *Abies religiosa* en la zona de Protección de Flora y Fauna, Pico de Tancítaro, Michoacán de Ocampo, analizando ocho modelos encontraron que el mejor modelo que se ajusta estadísticamente es el alométrico (*V=0.000245\*DB2.277177*) al obtener los mejores valores de los criterios de selección (*CME*=0.0827, *RCME*=0.29 y *R²Adj*=0.971). Al comprar con el presente estudio se observa que el modelo es similar (potencial), al igual los criterios estadísticos de selección presentan valores buenos y buen ajuste para esta relación a pesar de la cantidad de variables predictivas en el modelo. Infiriendo que es válido predecir el volumen en función del diámetro basal. Por lo tanto, el modelo alométrico o potencial presentan mejores resultados al predecir el volumen por medio de la altura total y los diámetros normal y basal.

Un estudio parecido realizado por Martínez y Acosta (2014) en Ixtlán de Juárez, Oaxaca, se midió la especie *Quercus laurina*, midiendo el volumen individual por medio del derribo y seccionado, ajustando un modelo potencial y de Schumacher, encontrando que el modelo con mayor confiabilidad para la relación es el potencial (*V=β0DBβ1*) al obtener los mejores valores respecto a los criterios de selección (*R<sup>2</sup>*=0.9805, *R<sup>2</sup> Adj*=0.9798, *CME*=0.0556, *CV*=22.12%) además de la sumatoria de residuales (-0.6277). Comparado con el presente trabajo se encuentra similitud en el modelo, sin necesidad de realizar un troceo. Por lo tanto, se puede estimar de manera confiable el volumen de Pressler por medio de los diámetros y la altura total con el modelo potencial.

# **4. CONCLUSIONES**

Las diversas relaciones alométricas que se evaluaron en el presente estudio como la altura total, el diámetro normal y basal, así como de los volúmenes de Smalian y Pressler en un ensayo de tres procedencias de *Pinus cembroides*, establecido en Arteaga, Coahuila, presentan buen ajuste para la estimación de cada una de las variables dasométricas a través de ecuaciones lineales simples.

En la plantación de *Pinus cembroides* establecida en Arteaga, Coahuila, existen mejores relaciones alométricas entre las variables dasométricas de altura total y los diámetros normal y basal, así como entre el diámetro normal y el basal, además de los volúmenes de Smalian y Pressler con la altura total y los diámetros normal y basal.

La relación altura total y diámetro normal se describió mejor con el modelo potencial para las tres procedencias de *Pinus cembroides*, tales como Sierra Guadalupe Garzarón, Concepción del Oro Zac., Santa Victoria, Saltillo, Coah. y Cañón de La Laja, Santa Olaya, Mazapil, Zac., establecidas en Arteaga, Coahuila.

En el caso de la relación altura total y diámetro basal, también el modelo que mejor describió esta relación fue el potencial para la procedencia Sierra Guadalupe Garzarón, Concepción del Oro Zac., en contraste, el modelo logarítmico describió mejor la relación en las otras dos procedencias, Santa Victoria, Saltillo, Coah. y Cañón de La Laja, Santa Olaya, Mazapil, Zac.

Con respecto a la relación diámetro normal y diámetro basal el mejor modelo fue el de la línea recta para las tres procedencias establecidas en el CAESA, Arteaga, Coahuila.

El volumen de Smalian se relacionó mejor con dos combinaciones, una de ellas es la altura total con el diámetro normal y la otra, entre los diámetros normal y basal, esto para las tres procedencias de *Pinus cembroides*, establecidas en Arteaga, Coahuila.

Por último, el volumen de Pressler se estimó mejor con dos combinaciones, una de ellas con el diámetro normal al cuadrado y la otra, con el producto de la altura total con el diámetro normal para las tres procedencias de *Pinus cembroides*, establecidas en el CAESA, Arteaga, Coahuila.

Se rechaza la hipótesis nula dado que las relaciones alométricas de la altura total, el diámetro normal y basal, así como de los volúmenes de Smalian y Pressler en un ensayo de tres procedencias de *Pinus cembroides*, establecido en Arteaga, Coah., se describieron con base en diferentes modelos estadísticos.

# **5. RECOMENDACIONES**

Realizar podas o aclareos en la plantación de *Pinus cembroides* para disminuir la densidad, ya que los árboles han alcanzado las dimensiones, tanto en altura como en la expansión de la copa, de tal forma que están en competencia intraespecífica.

Realizar más estudios comparativos de plantaciones o poblaciones naturales de *Pinus cembroides*, cerca del área de estudio con mayor rango de categorías dasométricas con el fin de validar la información resultante del presente estudio.

Hacer estudios de análisis troncales para determinar el crecimiento e incremento de las procedencias después de 27 años de establecido el ensayo de procedencias.

Elaborar estudios de biomasa y captura de carbono para determinar su contribución después de 27 años de establecido el ensayo de procedencias.

Hacer uso de estas ecuaciones en plantaciones de *Pinus cembroides*, localizadas en Arteaga, Coahuila, para facilitar inventarios forestales.

#### **6. REFERENCIAS**

- Arias A., D. (2004). Estudio de las relaciones altura-diámetro para seis especies maderables utilizadas en programas de reforestación en la Zona Sur de Costa Rica. Costa Rica, Kurú: Revista Forestal. 1(2): 1–11.
- Barrio A., M., J. G. Álvarez G., I. J. Díaz M. y C.A. López S. (2004). Relación alturadiámetro generalizada para *Quercus robur* L. en Galicia. Cuadernos de la Sociedad Española de Ciencias Forestales. 18: 141–146.
- NAL. (2013) Boletín Agrario. [Definición de](https://boletinagrario.com/ap-6,alometria,1304.html) alometría. Tesauro y Glosario de la Biblioteca Agrícola Nacional de los Estados Unidos. Recopilado el 27-11- 2019 de la URL: [https://boletinagrario.com/ap-6,alometria,1304.html.](https://boletinagrario.com/ap-6,alometria,1304.html)
- Bucio Z., E. (2005). Selección de árboles y diseño de un área semillera de *Pinus greggii* Engelm. en el CAESA, Arteaga, Coahuila. Tesis profesional. Universidad Autónoma Agraria Antonio Narro. Saltillo, Coahuila. 47 p. <http://usi.earth.ac.cr/glas/sp/Unarrow/0057.pdf>
- Canga L., E., E. Afif K., J. Gorgoso V. y A. Cámara O. (2007). Relación alturadiámetro generalizada para *Pinus radiata* D. don en Asturias (Norte de España). Cuadernos de la Sociedad Española de Ciencias Forestales. 23: 153-158.
- CETENAL. (1976). Carta geológica. San Antonio de las Alazanas. G14C35. Escala 1:50,000. México.
- Corral R., S., A. M. Silva A. y G. Quiñonez B. (2019). Modelo generalizado no-lineal altura-diámetro con efectos mixtos para siete especies de *Pinus* en Durango,

México. Revista Mexicana de Ciencias Forestales. 10(53): 86-117.

CNA. (1998). Carta de cuencas hidrológicas. Escala 1:250,000.

- da Cunha C., A. T. y C. A. Guimarães F. (2009). Modelo de regresión para estimar el volumen total con corteza de árboles de *Pinus taeda* L. en el sur de Brasil. Costa Rica. Kurú: Revista Forestal. 6(16): 26-40.
- Delgado L., A., M. F. Acevedo, H. Castellanos, H. Ramírez y J. Serrano (2005). Relaciones alométricas y patrones de crecimiento para especies de árboles de la reserva forestal Imataca, Venezuela. Asociación Interciencia Caracas, Venezuela. Interciencia. 30(5): 275-283.
- De la Cruz F., M. A. (2010). Estudio epidométrico en una plantación de *Pinus greggii* Engelm. en el CAESA Los Lirios, Arteaga, Coahuila. Tesis profesional. Universidad Autónoma Agraria Antonio Narro. Saltillo, Coah. 52 p.
- Díaz F., R., M. Acosta M., F. Carrillo A., E. Buendía R., E. Flores A. y J. Etchevers B. (2007). Determinación de ecuaciones alométricas para estimar biomasa y carbono en *Pinus patula* Schl. *et* Cham. Madera y Bosques. 13(1): 25-34.
- Diéguez A., U., M. Barrio A., F. Castedo D. y J.J. Álvarez G. (2005). Relación alturadiámetro generalizada para masas de *Pinus sylvestris* L. procedentes de repoblación en el noroeste de España. Investigación agraria. Sistemas y Recursos Forestales. 14(2): 229-241.
- García, E. (1987). Modificación al sistema de clasificación climática de Köppen, para adaptarla a las condiciones de la República Mexicana. UNAM. México. 245 p.

- García X., C., J. Hernández R., A. Hernández R., G. Quiñonez B., J. C. Tamarit U., G. G. García E. (2019). Predicción del diámetro normal, altura y volumen a partir del diámetro del tocón en especies tropicales. Revista Mexicana de Ciencias Forestales. 8(43): 89-116.
- García X., C., J. Hernández R., J. J. García M., A. Hernández R., V. Herrera Á., A. González P. y E. J. Garfias M. (2017). Predicción de diámetro normal, altura y volumen de *Abies religiosa* a partir del diámetro del tocón. Madera y Bosques. 23(3): 61-70.
- Hernández R., J., J. J. García M., X. García C., G. G. García E., A. Hernández R., H. J. Muñoz F. y M. Martínez S. (2018). Ecuaciones generalizadas alturadiámetro para bosques de *Pinus pseudostrobus* Lindl. en Nuevo San Juan Parangaricutiro, Michoacán, México. Madera y Bosques. 24(2): 1-10.
- Hernández R., J., A. Hernández R., X. García C., J. J. García M., M. Martínez S., M. Samperio J. y J. A.Hernández V. (2019). Ecuaciones alométricas de alturadiámetro para bosques naturales de *Pinus teocote* Schlecht. *et* Cham. en Hidalgo, México. Acta Universitaria 29, e1908. doi. http://doi.org/10.15174.au.2019.1908
- INEGI (2010) Carta topográfica. San Antonio de las Alazanas. G14 C15. Escala 1:50,000. México.
- Klepac D. (1983) Crecimiento e incremento de árboles y masas forestales. Departamento de Enseñanza, Investigación y Servicio en Bosques. Chapingo, México. 279 p.

- Lucio D., C. (2011). Sobrevivencia, crecimiento y arquitectura de copas en tres procedencias de *Pinus cembroides* Zucc. en el CAESA, Arteaga, Coah. Tesis profesional. Universidad Autónoma Agraria Antonio Narro. Saltillo, Coahuila. 60 p.
- Martínez L., J., A. Acosta R. (2014). Estimación del diámetro, altura y volumen a partir del diámetro del tocón para *Quercus laurina*, en Ixtlán, Oaxaca, México. Madera y Bosques. 20(1): 59-70.
- Morales L., P. (2002). Sobrevivencia, crecimiento, arquitectura de copa y características estomáticas en tres procedencias de *Pinus cembroides* Zucc. en el CAESA, Arteaga, Coah. Tesis profesional. Universidad Autónoma Agraria Antonio Narro. Saltillo, Coahuila. 60 p.
- Navarro M., S. A., L. M. Torres E., A. Cano P., S. Valencia M. y E. H. Cornejo O. (2000). Predicción de volúmenes de fuste para *Pinus cembroides* Zucc., en el Sureste de Coahuila. Nota Técnica No. 3 UAAAN. Saltillo, Coahuila. 16 p.
- Núñez A., E. (2016). Crecimiento y estructura de copa en tres procedencias de *Pinus cembroides* Zucc. en los Lirios, Arteaga, Coah. Tesis profesional. Universidad Autónoma Agraria Antonio Narro. Saltillo, Coah. 42 p.
- Picard N., L. Saint A., y Henry M. (2012). Manual de construcción de ecuaciones alométricas para estimar el volumen y la biomasa de los árboles: del trabajo de campo a la predicción. Las Naciones Unidas para la Alimentación y la Agricultura y el Centre de Coopération Internationale en Recherche Agronomique pour le Développement, Rome, Montpellier, 223 p.

- Quiñonez B., G., C. Francisco C., B. Vargas L. y F. J. Hernández (2012). Estimación del diámetro, altura y volumen a partir del tocón para especies forestales de Durango. Revista Mexicana de Ciencias Forestales. 3(9): 23-39.
- Romero A., E. García M. y M. Françoise P. (1996). *Pinus cembroides s. l.* y *Pinus johannis* del Altiplano Mexicano: una síntesis. Acta Botánica Gallica. 143(7): 681-693.
- Valencia M., S., I. Playas R., E. H. Cornejo O. y C. Flores L. Patrón de alargamiento del brote terminal en un ensayo de procedencias de *Pinus greggii* Engelm. en la Sierra de Arteaga, Coahuila. Madera y Bosques. 23(1): 133-141.
- Valencia M., S., S. A. Trujillo G., E. H. Cornejo O., C. Flores L., J. A. Díaz B. y H. D. González L. (2017). Ecuación de Pressler para estimar volumen de fuste en árboles de *Pinus patula* Schl. et Cham. var*. longepedunculata* Look. Foresta Veracruzana. 19(1): 29-34.
- Vázquez Y., C., A. I. Batis M., M. I. Alcocer S., M. Gual D. y C. Sánchez D. (1999). Árboles y arbustos potencialmente valiosos para la restauración ecológica y la reforestación. Reporte técnico del proyecto J084. CONABIO - Instituto de Ecología, UNAM. *Pinus cembroides* Zucc. Flora (Jena) 15(2) Beibl.: 93. 1832. Recopilado 27-11-2019 de URL: [http://www.conabio.gob.mx/conocimiento](http://www.conabio.gob.mx/conocimiento%20/info_especies/arboles/doctos/54-pinac11m.pdf)  [/info\\_especies/arboles/doctos/54-pinac11m.pdf.](http://www.conabio.gob.mx/conocimiento%20/info_especies/arboles/doctos/54-pinac11m.pdf)
- Wenk, G., V. Antanaitis y S. Smelko. (1990). Waldertragslehre. Berlin, DE, Deutscher Landwirtschaftsverlag. 448 p.

# **7. ANEXOS**

Programacion utilizada para los procedimientos de selección del mejor modelo en el paquete estadistico en SAS 9.1.

# **Programación del modelo potencial para la relación altura total y diámetro**

### **normal.**

```
options ls=80 ps=60 pageno=1;
proc format; 
value proce 1='Sta Vic' 2='Concep' 3='Mazapil';
data DIAMALT;
infile 'C:\Users\PEREZ ESPINOZA\Desktop\UAAAN\Juan Carlos Perez 
Espinoza\ALTDIAM.DAT';
input BLOQUE PROCE ARBOL ALTURA DB DN;
laltu=log(altura);
ldn=log(dn);
format proce proce.;
if bloque=4 and proce=3 and arbol=3 and altura=2.20 and db=5.50 and dn= 
1.80 then delete;
if bloque=3 and proce=1 and arbol=3 and altura=4.90 and db=11.80 and 
dn=4.40 then delete;
if bloque=3 and proce=2 and arbol=36 and altura=1.70 and db=6.30 and 
dn=1.90 then delete;
if bloque=4 and proce=2 and arbol=1 and altura=4.42 and db=3.10 and dn=2.70
then delete;
if bloque=3 and proce=3 and arbol=10 and altura=4.62 and db=12.00 and 
dn=4.20 then delete;
if bloque=1 and proce=3 and arbol=19 and altura=6.50 and db=10.50 and 
dn=9.00 then delete;
if bloque=1 and proce=3 and arbol=20 and altura=5.80 and db=11.80 and 
dn=6.60 then delete;
if bloque=2 and proce=1 and arbol=35 and altura=3.67 and db=11.40 and 
dn=9.00 then delete;
if bloque=4 and proce=1 and arbol=6 and altura=6.00 and db=13.40 and 
dn=9.00 then delete;
if bloque=3 and proce=2 and arbol=36 and altura=2.00 and db=6.30 and 
dn=2.40 then delete;
if bloque=4 and proce=3 and arbol=37 and altura=3.49 and db=10.50 and 
dn=7.40 then delete;
if bloque=3 and proce=3 and arbol=42 and altura=4.57 and db=10.70 and 
dn=4.40 then delete;
proc sort data= DIAMALT;;
by proce;
proc reg data=DIAMALT;
title3 'modelo potencial';
by proce;
model laltu=ldn;
output out=pred7 p=altes press=press r=ralt rstudent=rstu l95=l95 u95=u95 
l95m=l95m u95m=u95m;
run;
data reg7;
set pred7;
```

```
l95or=2.718281828**l95;
 u95or=2.718281828**u95;
 l95mor=2.718281828**l95m;
 u95mor=2.718281828**u95m;
 altest=2.718281828**altes;
 orresid=altura-altest;
 orphthat=2.718281828**(laltu-press);
 orpress=altura-orphthat;
 orpresqh=orpress**2;
 orabsprh=abs(orpress);
proc sort data=reg7;
 by proce;
proc print data=reg7;
by proce;
var orpress orpresqh orabsprh;
 sum orpress orpresqh orabsprh;
run;
proc sort data=reg7;
 by proce rstu bloque arbol;
 run;
proc print data=reg7;
 by proce;
 var rstu bloque arbol altura db dn; 
 run;
proc plot data=reg7;
by proce;
 plot orresid*altest='*' / VREF=-1.5 0 +1.5 HPOS=60 VPOS=40;
 plot rstu*altest='*' / VREF=-2.5 0 +2.5 HPOS=60 VPOS=40;
run;
proc means noprint data=reg7;
by proce;
 var altura orresid;
 output out=resid sq css=y css uss=y uss sse n=nr obs;
 run;
data;
 set resid sq;
rsq=1-(sse/y \; \text{css});
 cme=sse/(nr_obs-2);
proc print;
 by proce;
run;
proc sort data=DIAMALT;
 by bloque proce arbol;
run;
proc means noprint;
by bloque proce;
var ALTURA DB DN;
output out=menas mean=ALTURA DB DN;
run;
proc sort data=menas;
by proce bloque;
run;
proc means n min mean max cv stderr maxdec=2;
by proce;
var ALTURA DB DN;
run;
```
#### **Programación del modelo logarítmico para la relación altura total y diámetro**

#### **basal.**

options ls=**80** ps=**60** pageno=**1**; **proc format**; value proce **1**='Sta Vic' **2**='Concep' **3**='Mazapil'; **data** DIAMALT; infile 'F:\documentos Gama\ALTDIAM.DAT'; input BLOQUE PROCE ARBOL ALTURA DB DN; format proce proce.; laltu=log(altura); ldb=log(db); if bloque=**4** and proce=**2** and arbol=**1** and altura=**4.42** and db=**3.10** and dn=**2.70** then delete; if bloque=**1** and proce=**3** and arbol=**19** and altura=**6.50** and db=**10.50** and dn=**9.00** then delete; if bloque=**2** and proce=**1** and arbol=**6** and altura=**1.40** and db=**5.10** and dn=**0.80** then delete; if bloque=**2** and proce=**2** and arbol=**45** and altura=**1.25** and db=**4.20** and dn=**.** then delete; if bloque=**1** and proce=**2** and arbol=**37** and altura=**1.33** and db=**4.50** and dn=**0.90** then delete; if bloque=**3** and proce=**2** and arbol=**37** and altura=**1.70** and db=**6.30** and dn=**1.90** then delete; if bloque=**3** and proce=**2** and arbol=**36** and altura=**2.00** and db=**6.3** and dn=**2.4** then delete; if bloque=**4** and proce=**2** and arbol=**2** and altura=**2.50** and db=**3.1** and dn=**2.1** then delete; if bloque=**4** and proce=**2** and arbol=**45** and altura=**1.72** and db=**4.90** and dn=**1.30** then delete; if bloque=**1** and proce=**2** and arbol=**34** and altura=**1.70** and db=**4.70** and dn=**1.00** then delete; if bloque=**1** and proce=**2** and arbol=**43** and altura=**4.40** and db=**8.00** and dn=**5.10** then delete; if bloque=**1** and proce=**2** and arbol=**7** and altura=**4.70** and db=**9.00** and dn=**7.80** then delete; if bloque=**1** and proce=**3** and arbol=**32** and altura=**3.80** and db=**14.1** and dn=**6.0** then delete; if bloque=**2** and proce=**3** and arbol=**31** and altura=**2.81** and db=**10.40** and dn=**6.60** then delete; if bloque=**4** and proce=**3** and arbol=**3** and altura=**2.20** and db=**5.50** and dn=**1.80** then delete; if bloque=**3** and proce=**3** and arbol=**23** and altura=**4.16** and db=**16.00** and dn=**7.80** then delete; if bloque=**4** and proce=**1** and arbol=**7** and altura=**5.73** and db=**13.00** and dn=**10.00** then delete; if bloque=**4** and proce=**1** and arbol=**6** and altura=**6.00** and db=**13.40** and dn=**9.00** then delete; if bloque=**3** and proce=**2** and arbol=**37** and altura=**1.70** and db=**6.30** and dn=**1.90** then delete; if bloque=**1** and proce=**2** and arbol=**7** and altura=**4.70** and db=**9.00** and dn=**7.80** then delete; if bloque=**4** and proce=**2** and arbol=**2** and altura=**2.50** and db=**3.10** and dn=**2.10** then delete;

```
if bloque=1 and proce=3 and arbol=32 and altura=3.80 and db=14.10 and dn= 
6.0 then delete;
if bloque=2 and proce=3 and arbol=31 and altura=2.81 and db=10.40 and 
dn=6.60 then delete;
if bloque=3 and proce=3 and arbol=23 and altura=4.16 and db=16.00 and 
dn=7.80 then delete;
if bloque=1 and proce=3 and arbol=20 and altura=5.80 and db=11.80 and 
dn=6.60 then delete;
proc print;
run;
proc sort data=DIAMALT;
by proce;
run;
proc reg data=DIAMALT;
by proce;
title3 'modelo logaritmico';
model altura=ldb;
output out=pred2 p=altes l95=l95 u95=u95 l95m=l95m u95m=u95m;
run;
data reg2;
set pred2;
pres_sqh=press**2;
abspresh=abs(press);
proc sort data=reg2;
by proce;
proc print data=reg2;
by proce;
var press pres sqh abspresh ;
sum press pres sqh abspresh ;
run;
proc sort data=reg2;
by proce rstu bloque arbol;
run;
proc print data=reg2;
by proce;
var rstu bloque arbol altura db dn; 
run;
proc plot data=reg2;
by proce;
plot ralt*altes='*' / VREF=-1.5 0 +1.5 HPOS=60 VPOS=40;
 plot rstu*altes='*' / VREF=-2.5 0 +2.5 HPOS=60 VPOS=40;
run;
```
#### **Programación del modelo potencial para la relación altura total y diámetro**

#### **basal.**

options ls=**80** ps=**60** pageno=**1**; **proc format**; value proce **1**='Sta Vic' **2**='Concep' **3**='Mazapil'; **data** DIAMALT; infile 'E:\Users\Eladio Cornejo\Documents\eladio\AlumnosTesistasLicen\Reymundo Gamadiel Perez Perez\ALTDIAM.DAT'; input BLOQUE PROCE ARBOL ALTURA DB DN; format proce proce.; laltu=log(altura); ldb=log(db); if bloque=**4** and proce=**2** and arbol=**1** and altura=**4.42** and db=**3.10** and dn=**2.70** then delete; if bloque=**1** and proce=**3** and arbol=**19** and altura=**6.50** and db=**10.50** and dn=**9.00** then delete; if bloque=**3** and proce=**1** and arbol=**46** and altura=**1.20** and db=**3.00** and dn=**.** then delete; if bloque=**2** and proce=**1** and arbol=**6** and altura=**1.40** and db=**5.10** and dn=**0.80** then delete; if bloque=**2** and proce=**2** and arbol=**45** and altura=**1.25** and db=**4.20** and dn=**.** then delete; if bloque=**1** and proce=**2** and arbol=**37** and altura=**1.33** and db=**4.50** and dn=**0.90** then delete; if bloque=**3** and proce=**2** and arbol=**37** and altura=**1.70** and db=**6.30** and dn=**1.90** then delete; if bloque=**3** and proce=**2** and arbol=**36** and altura=**2.00** and db=**6.3** and dn=**2.4** then delete; if bloque=**4** and proce=**2** and arbol=**2** and altura=**2.50** and db=**3.1** and dn=**2.1** then delete; if bloque=**4** and proce=**2** and arbol=**45** and altura=**1.72** and db=**4.90** and dn=**1.30** then delete; if bloque=**1** and proce=**2** and arbol=**34** and altura=**1.70** and db=**4.70** and dn=**1.00** then delete; if bloque=**1** and proce=**2** and arbol=**43** and altura=**4.40** and db=**8.00** and dn=**5.10** then delete; if bloque=**1** and proce=**2** and arbol=**7** and altura=**4.70** and db=**9.00** and dn=**7.80** then delete; if bloque=**1** and proce=**3** and arbol=**32** and altura=**3.80** and db=**14.1** and dn=**6.0** then delete; if bloque=**2** and proce=**3** and arbol=**31** and altura=**2.81** and db=**10.40** and dn=**6.60** then delete; if bloque=**4** and proce=**3** and arbol=**3** and altura=**2.20** and db=**5.50** and dn=**1.80** then delete; if bloque=**3** and proce=**3** and arbol=**23** and altura=**4.16** and db=**16.00** and dn=**7.80** then delete; if bloque=**4** and proce=**2** and arbol=**1** and altura=**4.42** and db=**3.10** and dn=**2.70** then delete; if bloque=**3** and proce=**2** and arbol=**37** and altura=**1.70** and db=**6.30** and dn=**1.90** then delete; if bloque=**2** and proce=**3** and arbol=**31** and altura=**2.81** and db=**10.40** and dn=**6.60** then delete;

```
proc print;
run;
proc sort data= DIAMALT;
by proce;
proc reg data=DIAMALT;
title3 'modelo potencial';
by proce;
model laltu=ldb;
output out=pred4 p=altes press=press r=ralt rstudent=rstu L95=L95 U95=U95 
L95M=L95M U95M=U95M;
run;
data reg4;
 set pred4;
 l95or=2.718281828**l95;
 u95or=2.718281828**u95;
 l95mor=2.718281828**l95m;
 u95mor=2.718281828**u95m;
 altest=2.718281828**altes;
 orresid=altura-altest;
orphthat=2.718281828**(laltu-press);
orpress=altura-orphthat;
orpresqh=orpress**2;
orabsprh=abs(orpress);
proc sort data=reg4;
by proce;
proc print data=reg4;
by proce;
var orpress orpresqh orabsprh;
sum orpress orpresqh orabsprh;
run;
proc plot data=reg4;
by proce;
plot orresid*altest='*' / VREF=-1.5 0 +1.5 HPOS=60 VPOS=40;
plot rstu*altest='*' / VREF=-2.5 0 +2.5 HPOS=60 VPOS=40;
run;
proc means noprint data=reg4;
by proce;
var altura orresid;
 output out=resid sq css=y css uss=y uss sse n=nr obs;
 run;
data;
set resid sq;
rsq=1-(sse/y \cosh);cme=sse/(nr_obs-2);
proc print;
 by proce;
run;
```
#### **Programación del modelo lineal para la relación diámetro normal y diámetro**

#### **basal.**

options linesize=**80** pagesize=**60** pageno=**1**; **proc format**; value PROCE **1**='Concep' **2**='Sta Vic' **3**='Mazapil'; **data** PEREZ; infile 'C:\Users\PEREZ ESPINOZA\Desktop\UAAAN\TESIS\CORREO\EJERSICIO\_2\BASE\_DATOS.DAT'; input BLOQ PROCE ARBOL ALT DN DB DCOPA DRAMA ARAMA VERTI VPRES VSMAL COMORF; format PROCE; if bloq=**2** and proce=**1** and arbol=**16** and alt=**4.26** and db=**13.4** and dn=**5.6** then delete; if bloq=**2** and proce=**1** and arbol=**44** and alt=**4.45** and db=**13.9** and dn=**6.8** then delete; if bloq=**2** and proce=**1** and arbol=**19** and alt=**5.40** and db=**14.9** and dn=**12.7** then delete; if bloq=**2** and proce=**1** and arbol=**7** and alt=**5.20** and db=**14.9** and dn=**7.6** then delete; if bloq=**2** and proce=**1** and arbol=**18** and alt=**5.35** and db=**15.8** and dn=**12.3** then delete; if bloq=**1** and proce=**1** and arbol=**7** and alt=**4.70** and db=**9.0** and dn=**7.8** then delete; if bloq=**4** and proce=**1** and arbol=**48** and alt=**3.93** and db=**13.0** and dn=**6.2** then delete; if bloq=**4** and proce=**1** and arbol=**1** and alt=**4.42** and db=**3.1** and dn=**2.7** then delete; if bloq=**3** and proce=**2** and arbol=**3** and alt=**4.90** and db=**11.80** and dn=**4.4** then delete; if bloq=**1** and proce=**2** and arbol=**28** and alt=**3.90** and db=**13.00** and dn=**5.9** then delete; if bloq=**4** and proce=**2** and arbol=**18** and alt=**5.10** and db=**16.80** and dn=**9.0** then delete; if bloq=**4** and proce=**2** and arbol=**38** and alt=**4.70** and db=**13.80** and dn=**11.0** then delete; if bloq=**1** and proce=**2** and arbol=**21** and alt=**4.10** and db=**10.00** and dn=**8.7** then delete; if bloq=**1** and proce=**2** and arbol=**4** and alt=**5.55** and db=**14.50** and dn=**12.3** then delete; if bloq=**1** and proce=**2** and arbol=**45** and alt=**4.84** and db=**13.00** and dn=**12.5** then delete; if bloq=**4** and proce=**2** and arbol=**44** and alt=**4.60** and db=**16.60** and dn=**9.2** then delete; if bloq=**1** and proce=**2** and arbol=**4** and alt=**5.55** and db=**14.20** and dn=**12.3** then delete; if bloq=**3** and proce=**3** and arbol=**4** and alt=**5.27** and db=**17.0** and dn=**7.10** then delete; if bloq=**1** and proce=**3** and arbol=**6** and alt=**5.39** and db=**22.5** and dn=**12.00** then delete; if bloq=**2** and proce=**3** and arbol=**47** and alt=**5.21** and db=**16.0** and dn=**13.20** then delete;

if bloq=**2** and proce=**3** and arbol=**38** and alt=**5.10** and db=**12.0** and dn=**10.40** then delete; if bloq=**3** and proce=**3** and arbol=**6** and alt=**4.91** and db=**14.4** and dn=**12.20** then delete; if bloq=**2** and proce=**3** and arbol=**19** and alt=**4.97** and db=**13.5** and dn=**11.60** then delete; if bloq=**3** and proce=**3** and arbol=**23** and alt=**4.16** and db=**16.0** and dn=**7.80** then delete; if bloq=**2** and proce=**3** and arbol=**37** and alt=**5.36** and db=**15.5** and dn=**12.80** then delete; if bloq=**1** and proce=**3** and arbol=**1** and alt=**5.89** and db=**12.5** and dn=**10.70** then delete; if bloq=**2** and proce=**3** and arbol=**6** and alt=**4.75** and db=**18.2** and dn=**9.50** then delete; if bloq=**2** and proce=**3** and arbol=**13** and alt=**5.60** and db=**19.5** and dn=**11.50** then delete; **proc reg** data=PEREZ; by proce; title3 'modelo lineal'; model DN = DB; output out=pred1 p=dnes press=press r=rdn rstudent=rstu l95=l95 u95=u95 l95m=l95m u95m=u95m; **run**; **data** reg1; set pred1; pres\_sqh=press\*\***2**; abspresh=abs(press); **proc sort** data=reg1; by proce; **proc print** data=reg1; by proce; var press pres sqh abspresh ; sum press pres sqh abspresh ; **run**; **proc sort** data=reg1; by proce rstu bloq arbol; **run**; **proc print** data=reg1; by proce; var rstu bloq arbol alt db dn; **run**; **proc plot** data=reg1; by proce; plot rdn\*dnes='\*' / VREF=-**1.5 0** +**1.5** HPOS=**60** VPOS=**40**; plot rstu\*dnes='\*' / VREF=-**2.5 0** +**2.5** HPOS=**60** VPOS=**40**;

```
run;
```
# **Programación del modelo potencial para la relación volumen de Smalian y la**

**altura total, y los diámetros normal y basal.**

options linesize=**80** pagesize=**60** pageno=**1**; **proc format**; value PROCE **1**='Concep' **2**='Sta Vic' **3**='Mazapil'; **data** carlos; infile 'C:\Users\PEREZ ESPINOZA\Desktop\UAAAN\TESIS\CORREO\EJERSICIO\_2\BASE\_DATOS.DAT'; input BLOQ PROCE ARBOL ALT DN DB DCOPA DRAMA ARAMA VERTI VPRES VSMAL COMORF; format PROCE; ALTDN=ALT\*DN; DNDB=DN\*DB; LVSMAL=log(VSMAL); LALTDN=log(ALTDN); LDNDB=log(DNDB); if bloq=**2** and proce=**1** and arbol=**45** and alt=**1.25** and db=**4.2** and dn=**0.3** and vsmal= **0.000454** then delete; if bloq=**3** and proce=**1** and arbol=**34** and alt=**3.47** and db=**9.8** and dn=**6.0** and vsmal= **0.005368** then delete; if bloq=**1** and proce=**1** and arbol=**37** and alt=**1.33** and db=**4.5** and dn=**0.9** and vsmal= **0.000813** then delete; if bloq=**3** and proce=**1** and arbol=**36** and alt=**2.00** and db=**6.3** and dn=**1.9** and vsmal= **0.002753** then delete; if bloq=**2** and proce=**1** and arbol=**16** and alt=**4.26** and db=**13.4** and dn=**5.6** and vsmal= **0.016822** then delete; if bloq=**1** and proce=**1** and arbol=**34** and alt=**1.70** and db=**4.7** and dn=**1.0** and vsmal= **0.000858** then delete; if bloq=**4** and proce=**2** and arbol=**12** and alt=**1.72** and db=**3.15** and dn=**1.3** and vsmal= **0.001084** then delete; if bloq=**3** and proce=**2** and arbol=**46** and alt=**1.20** and db=**3.00** and dn=**0.3** and vsmal= **0.000246** then delete; if bloq=**2** and proce=**2** and arbol=**6** and alt=**1.40** and db=**5.10** and dn=**0.8** and vsmal= **0.000784** then delete; if bloq=**4** and proce=**2** and arbol=**39** and alt=**4.40** and db=**13.00** and dn=**7.3** and vsmal= **0.010187** then delete; if bloq=**1** and proce=**2** and arbol=**2** and alt=**4.72** and db=**10.20** and dn=**7.1** and vsmal= **0.015347** then delete; if bloq=**4** and proce=**2** and arbol=**13** and alt=**1.70** and db=**4.15** and dn=**1.3** and vsmal= **0.000713** then delete; if bloq=**4** and proce=**2** and arbol=**41** and alt=**1.82** and db=**3.60** and dn=**1.2** and vsmal= **0.000605** then delete; if bloq=**1** and proce=**2** and arbol=**45** and alt=**4.84** and db=**13.0** and dn=**12.5** and vsmal= **0.020517** then delete; if bloq=**3** and proce=**2** and arbol=**32** and alt=**3.70** and db=**8.3** and dn=**5.5** and vsmal= **0.004918** then delete; if bloq=**3** and proce=**2** and arbol=**36** and alt=**3.51** and db=**9.7** and dn=**5.2** and vsmal= **0.005221** then delete; if bloq=**3** and proce=**3** and arbol=**6** and alt=**4.91** and db=**14.4** and dn=**12.20** and vsmal= **0.023205** then delete;

```
if bloq=2 and proce=3 and arbol=8 and alt=4.74 and db=11.0 and dn=9.40 and 
vsmal= 0.013368 then delete;
proc sort data= CARLOS;;
by proce;
proc reg data= CARLOS;
title3 'modelo potencial';
by proce;
model lvsmal = laltdn ldndb;
output out=pred7 p=vses press=press r=rvs rstudent=rstu l95=l95 u95=u95 
l95m=l95m u95m=u95m;
run;
data reg7;
 set pred7;
 l95or=2.718281828**l95;
 u95or=2.718281828**u95;
 l95mor=2.718281828**l95m;
 u95mor=2.718281828**u95m;
 vsest=2.718281828**vses;
 orresid=vsmal-vsest;
 orphthat=2.718281828**(lvsmal-press);
orpress=vsmal-orphthat;
orpresqh=orpress**2;
orabsprh=abs(orpress);
proc sort data=reg7;
by proce;
proc print data=reg7;
by proce;
var orpress orpresqh orabsprh;
 sum orpress orpresqh orabsprh;
run;
proc sort data=reg7;
 by proce rstu bloq arbol;
 run;
proc print data=reg7;
 by proce;
 var rstu bloq arbol alt db dn vsmal vsest; 
 run;
proc plot data=reg7;
by proce;
 plot orresid*vsest='*' / VREF=-0.0005 0 +0.0005 HPOS=60 VPOS=40;
 plot rstu*vsest='*' / VREF=-2.5 0 +2.5 HPOS=60 VPOS=40;
run;
proc means noprint data=reg7;
 by proce;
 var vsmal orresid;
 output out=resid sq css=y css uss=y uss sse n=nr obs;
 run;
data;
 set resid sq;
rsq=1-(sse/y \cosh);cme=sse/(nr_obs-3);
proc print;
by proce;
run;
```
#### **Programación del modelo potencial para la relación volumen de Pressler y la**

**altura total y diámetro normal.**

```
options linesize=80 pagesize=60 pageno=1;
proc format; 
value PROCE 1='Concep' 2='Sta Vic' 3='Mazapil';
data JUAN;
infile 'C:\Users\PEREZ 
ESPINOZA\Desktop\UAAAN\TESIS\CORREO\EJERSICIO_2\BASE_DATOS.DAT';
input BLOQ PROCE ARBOL ALT DN DB DCOPA DRAMA ARAMA VERTI VPRES VSMAL 
COMORF;
format PROCE;
DNCUA=DN*DN;
LDNCUA=log(DNCUA);
ALTDN=ALT*DN;
LALTDN=log(ALTDN);
LVPRES=log(VPRES);
if bloq=3 and proce=1 and arbol=8 and alt=3.42 and db=7.7 and dn=5.0 and 
vpres= 0.002825 then delete;
if bloq=4 and proce=1 and arbol=1 and alt=4.42 and db=3.1 and dn=2.7 and 
vpres= 0.000948 then delete;
if bloq=4 and proce=1 and arbol=2 and alt=4.45 and db=12.0 and dn=8.5 and 
vpres= 0.010149 then delete;
if bloq=3 and proce=1 and arbol=7 and alt=4.24 and db=11.0 and dn=6.8 and 
vpres= 0.006472 then delete;
if bloq=1 and proce=1 and arbol=7 and alt=4.70 and db=9.0 and dn=7.8 and 
vpres= 0.009619 then delete;
if bloq=3 and proce=1 and arbol=34 and alt=2.70 and db=6.8 and dn=3.8 and 
vpres= 0.002777 then delete;
if bloq=3 and proce=2 and arbol=46 and alt=1.20 and db=3.00 and dn=0.3 and 
vpres= . then delete;
if bloq=4 and proce=2 and arbol=6 and alt=6.00 and db=13.40 and dn=9.0 and 
vpres= 0.012974 then delete;
if bloq=3 and proce=2 and arbol=45 and alt=4.30 and db=14.00 and dn=9.8 and 
vpres= 0.012496 then delete;
if bloq=4 and proce=2 and arbol=46 and alt=4.72 and db=12.0 and dn=6.9 and 
vpres= 0.007651 then delete;
if bloq=2 and proce=2 and arbol=6 and alt=1.40 and db=5.10 and dn=0.8 and 
vpres= 0.000098 then delete;
if bloq=3 and proce=3 and arbol=26 and alt=4.37 and db=10.5 and dn=5.80 and 
vpres= 0.004691 then delete;
if bloq=1 and proce=3 and arbol=19 and alt=6.50 and db=10.5 and dn=9.00 and 
vpres= 0.014066 then delete;
if bloq=1 and proce=3 and arbol=20 and alt=5.80 and db=11.8 and dn=6.60 and 
vpres= 0.007203 then delete;
if bloq=3 and proce=3 and arbol=38 and alt=4.27 and db=12.0 and dn=6.50 and 
vpres= 0.006395 then delete;
proc sort data= JUAN;;
by proce;
proc reg data= JUAN;
title3 'modelo potencial';
```
```
by proce;
model lvpres = ldncua laltdn;
output out=pred7 p=vpes press=press r=rvp rstudent=rstu l95=l95 u95=u95 
l95m=l95m u95m=u95m;
run;
data reg7;
 set pred7;
 l95or=2.718281828**l95;
 u95or=2.718281828**u95;
 l95mor=2.718281828**l95m;
 u95mor=2.718281828**u95m;
 vpest=2.718281828**vpes;
 orresid=vpres-vpest;
 orphthat=2.718281828**(lvpres-press);
 orpress=vpres-orphthat;
orpresqh=orpress**2;
orabsprh=abs(orpress);
proc sort data=reg7;
by proce;
proc print data=reg7;
by proce;
var orpress orpresqh orabsprh;
sum orpress orpresqh orabsprh;
run;
proc sort data=reg7;
by proce rstu bloq arbol;
 run;
proc print data=reg7;
by proce;
var rstu blog arbol alt db dn vpres vpest;
run;
proc plot data=reg7;
by proce;
 plot orresid*vpest='*' / VREF=-0.0005 0 +0.0005 HPOS=60 VPOS=40;
plot rstu*vpest='*' / VREF=-2.5 0 +2.5 HPOS=60 VPOS=40;
run;
proc means noprint data=reg7;
by proce;
 var vpres orresid;
 output out=resid sq css=y css uss=y uss sse n=nr obs;
 run;
data;
set resid sq;
rsq=1-(sse/y \cosh);cme=sse/(nr_obs-3);
proc print;
 by proce;
run;
```